# **Mathcad**

#### **Mathcad Mathematical Functions**

Mathcad and the Mathcad Extension Packs give you access to hundreds of powerful mathematical functions that enable you to solve your critical scientific and engineering calculations with ease.

**DIC** 

#### **Mathcad Functions**

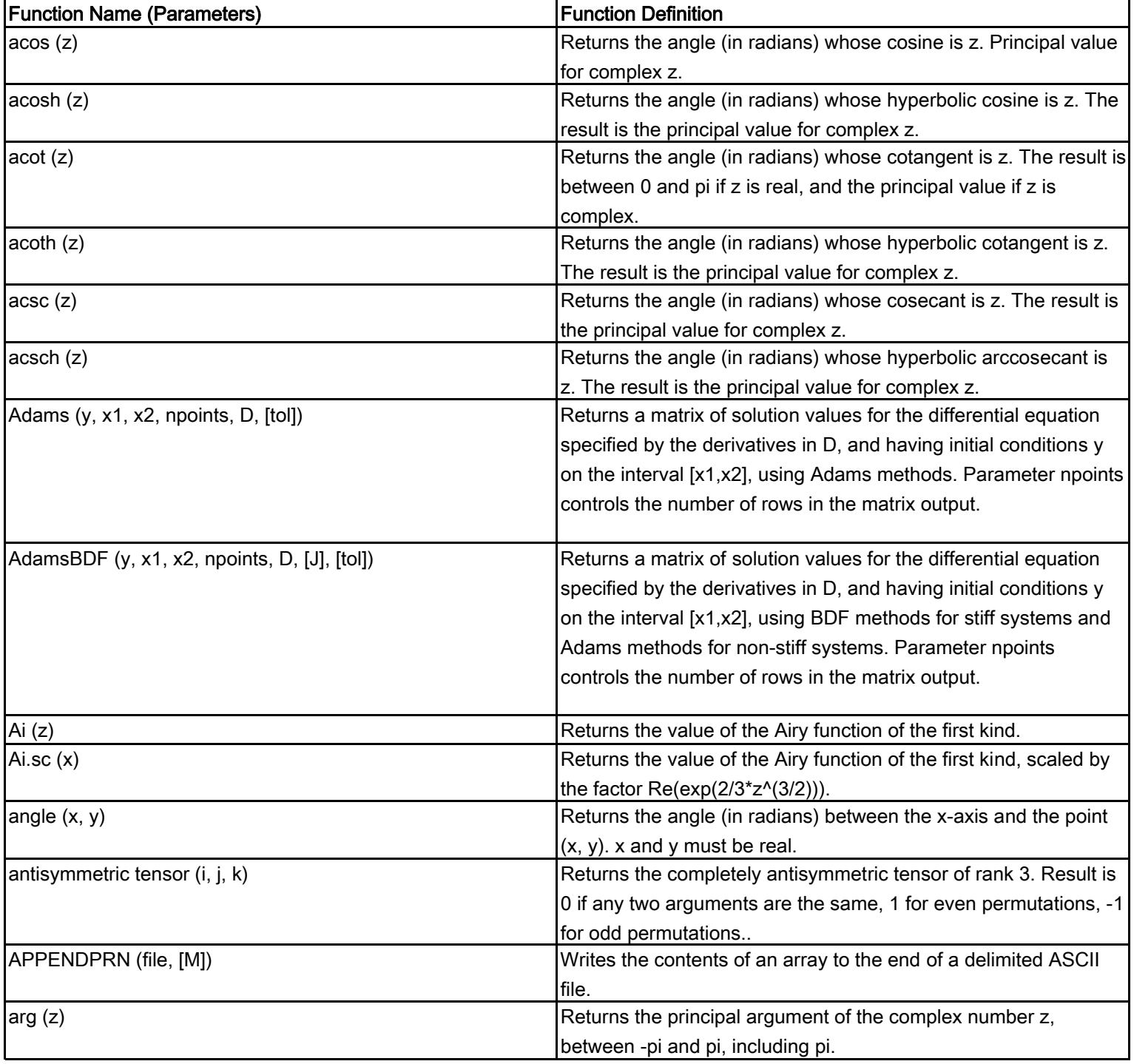

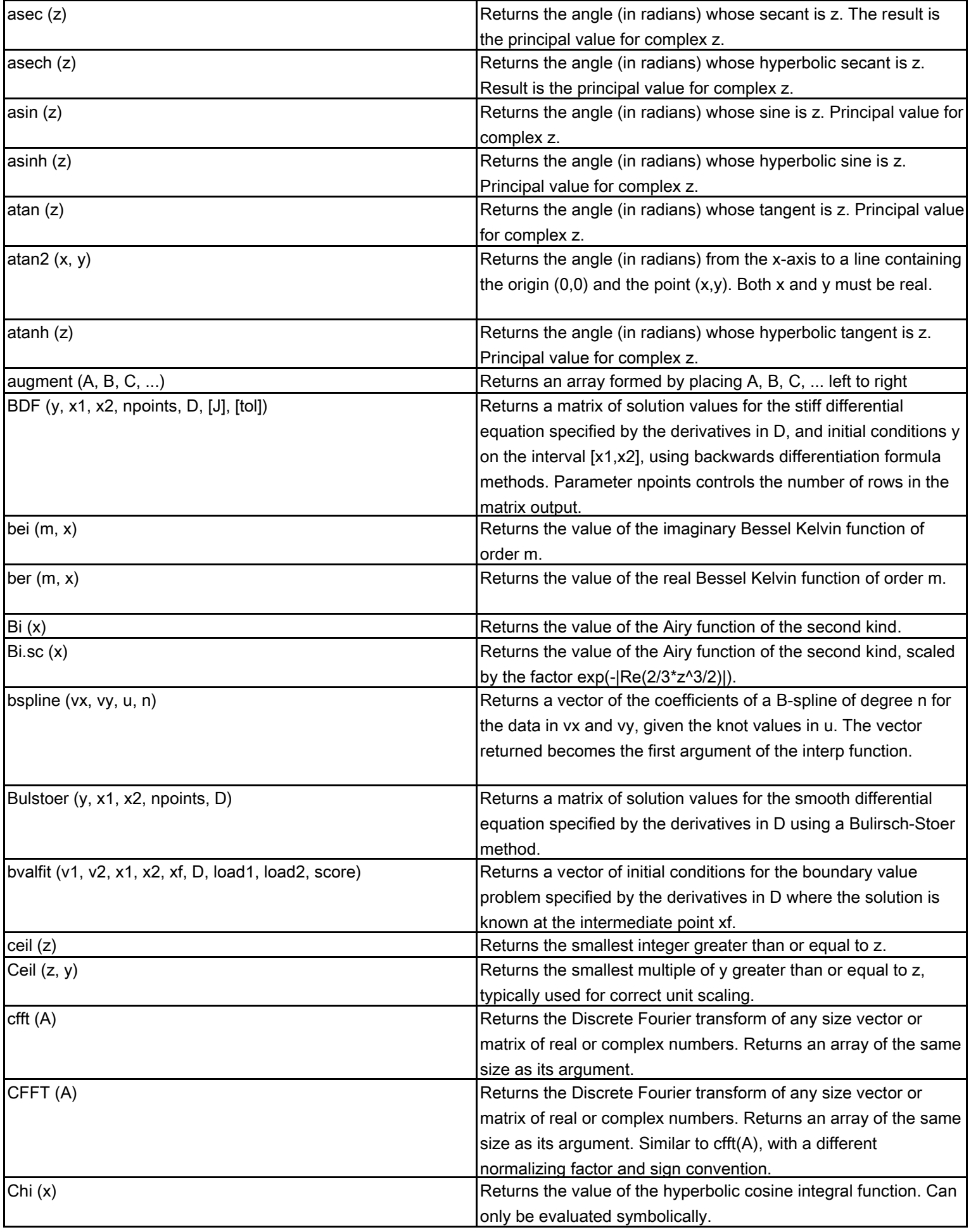

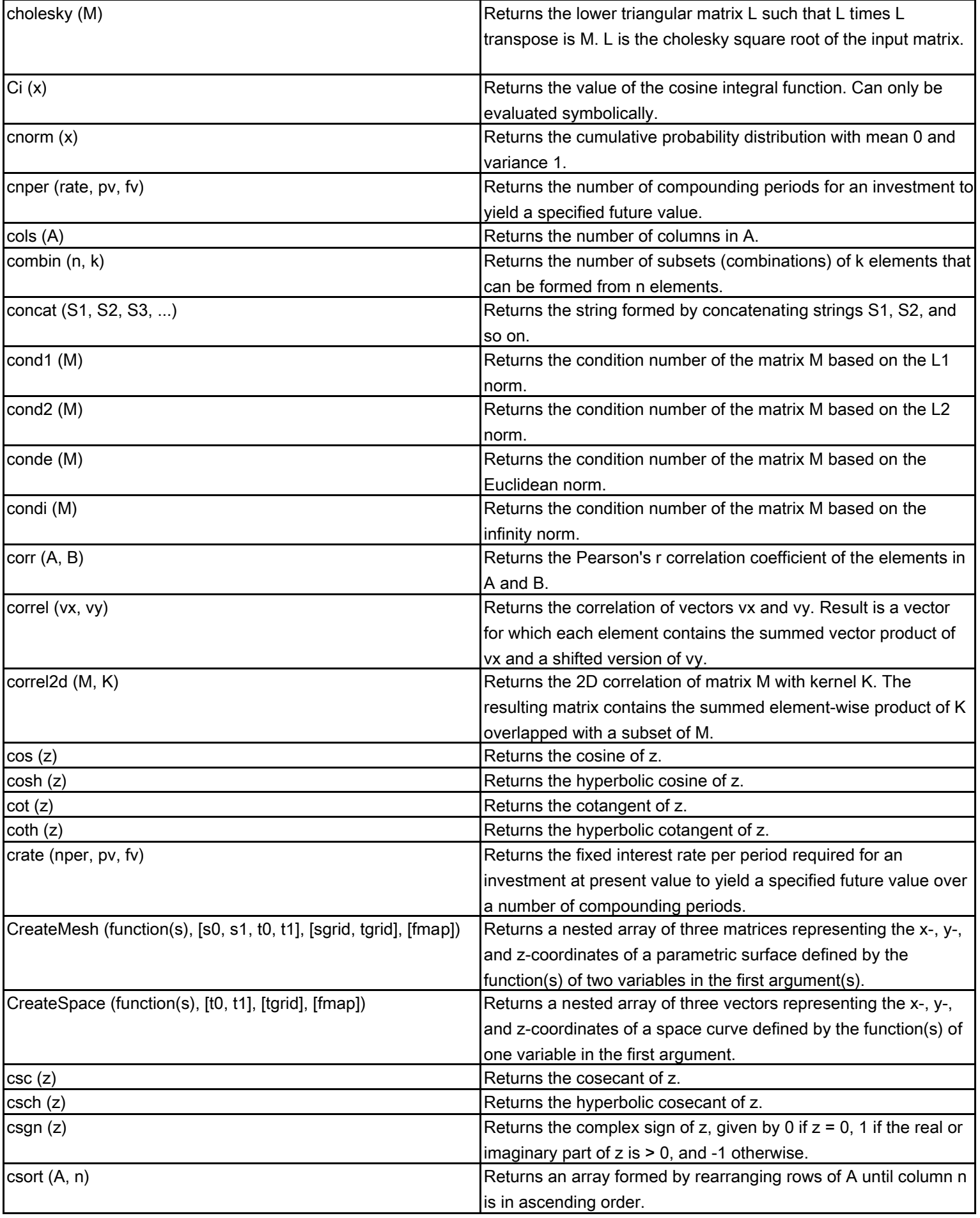

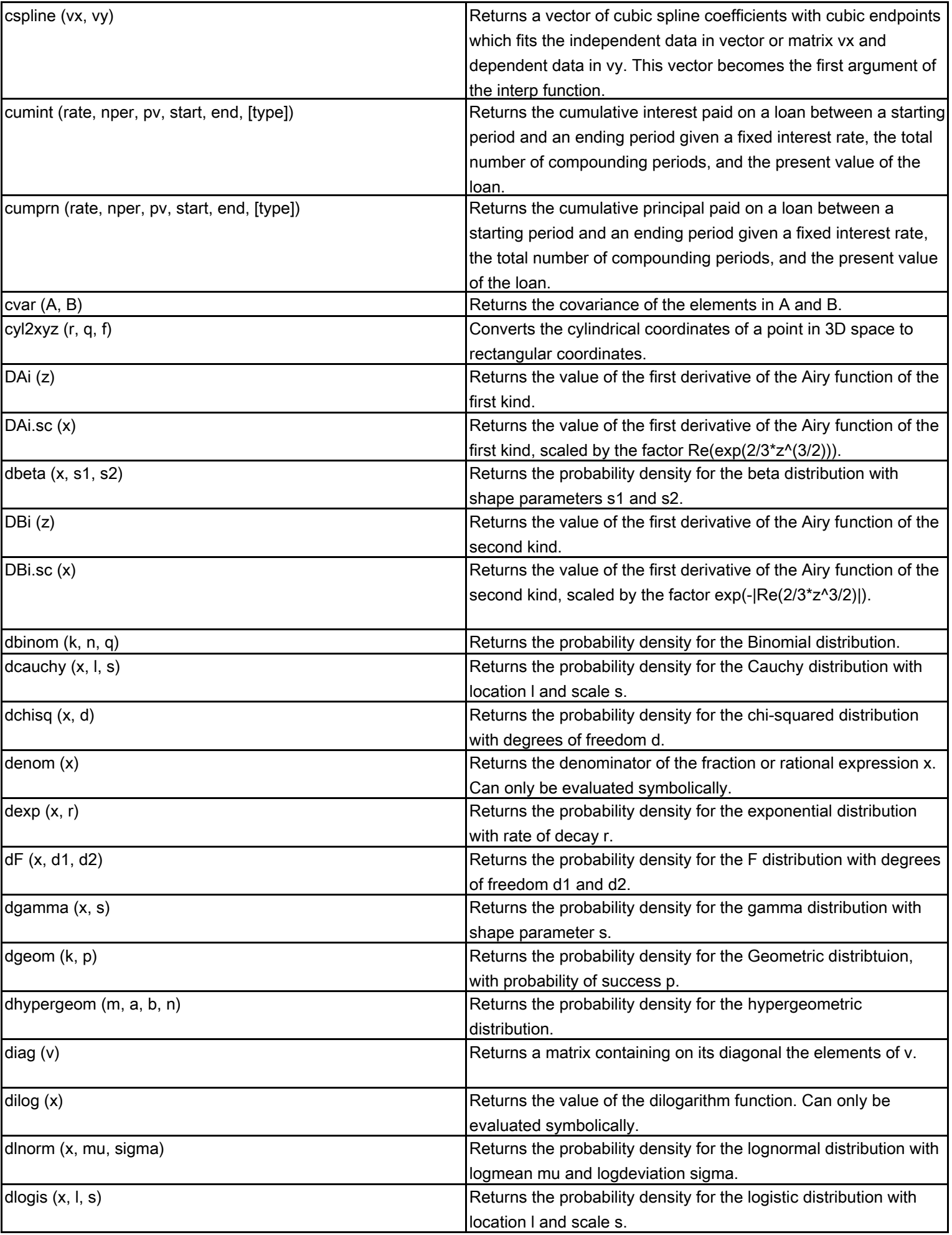

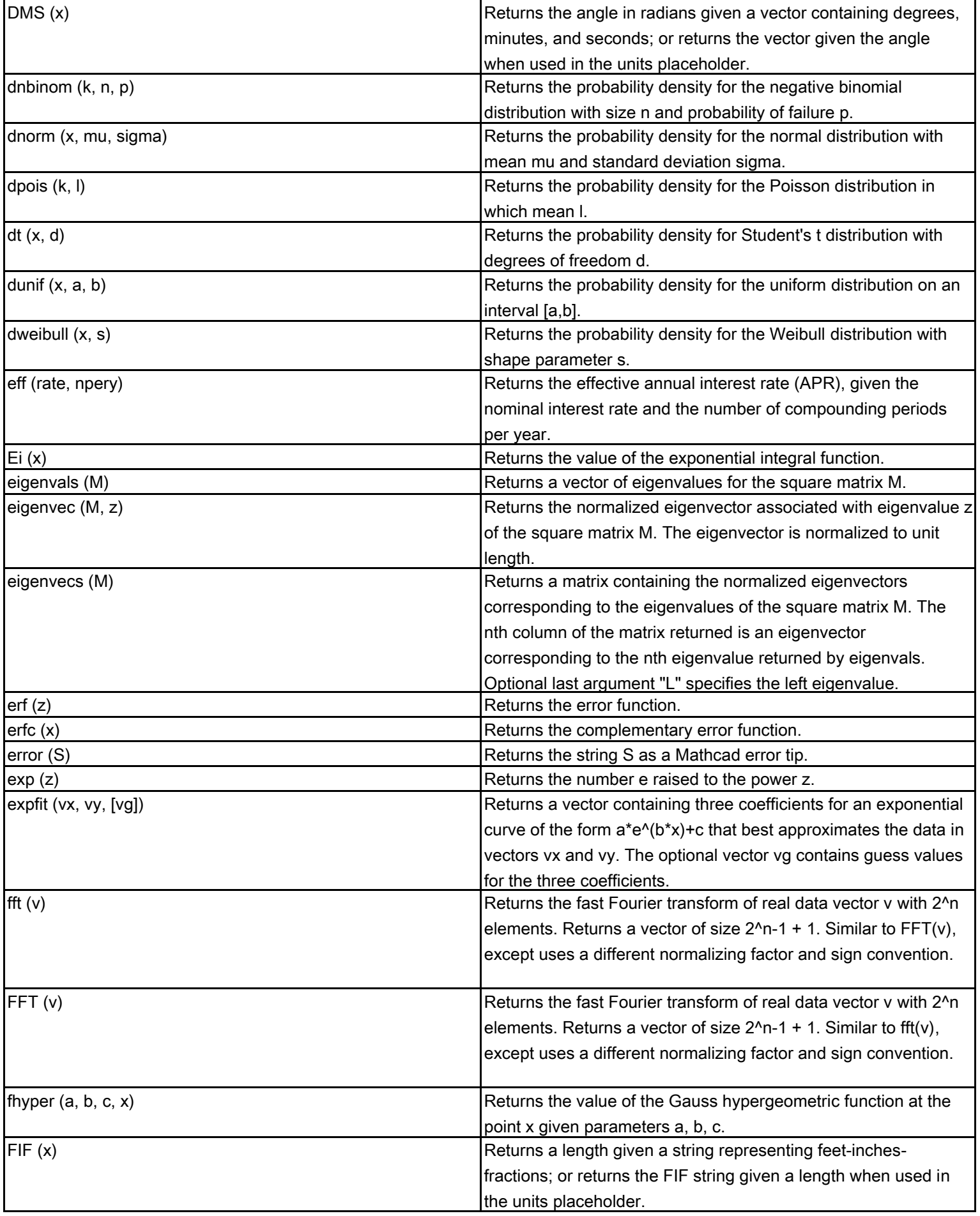

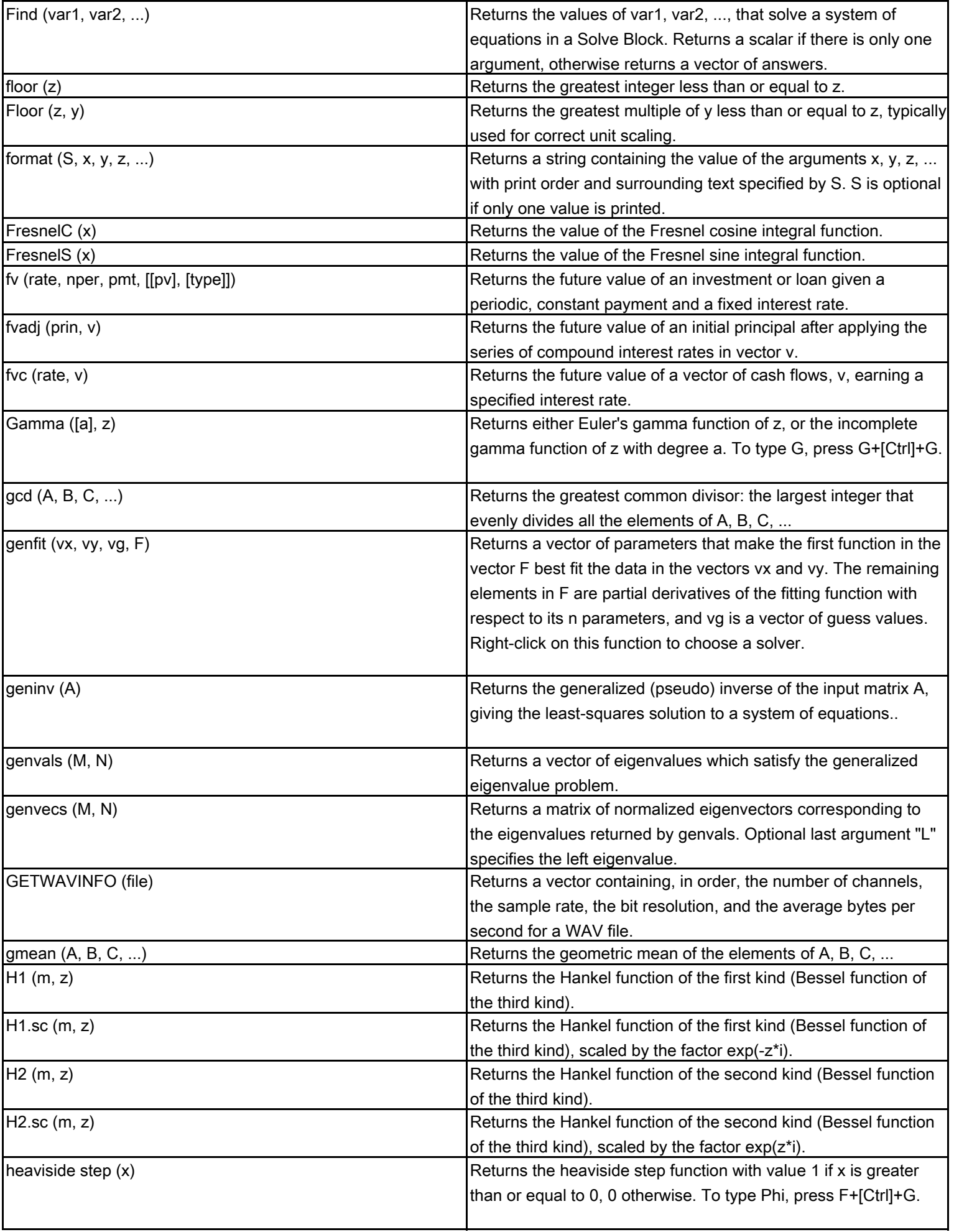

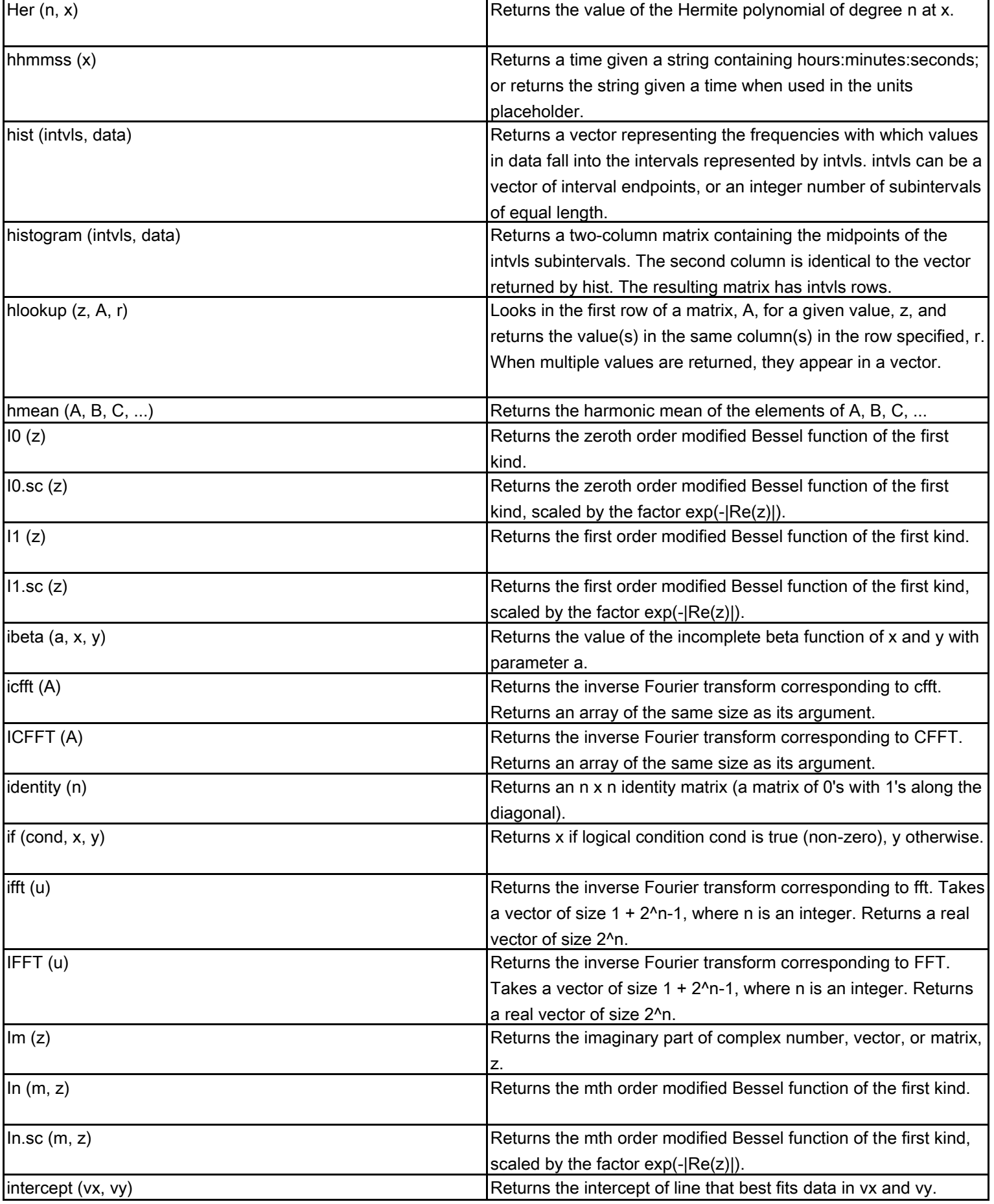

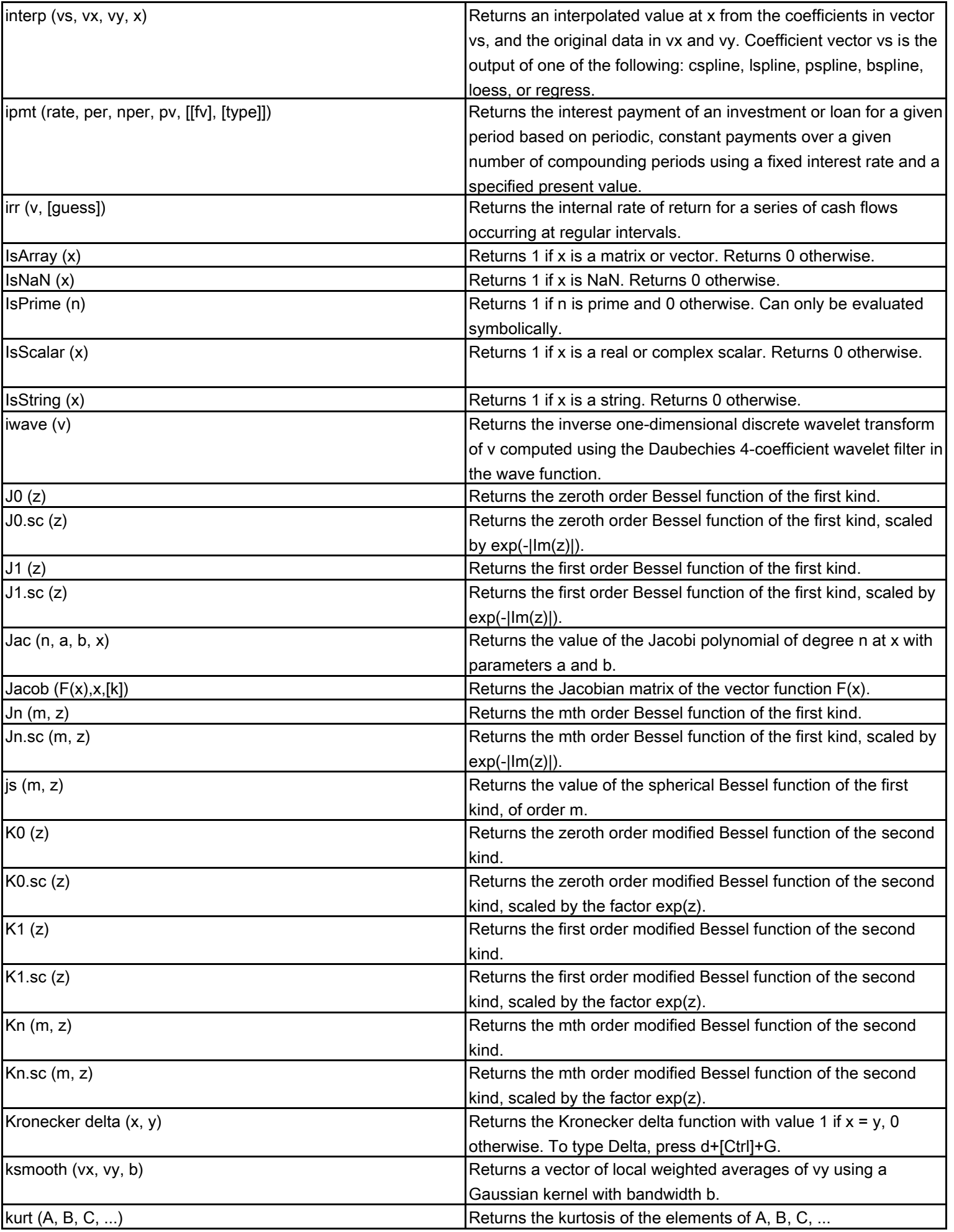

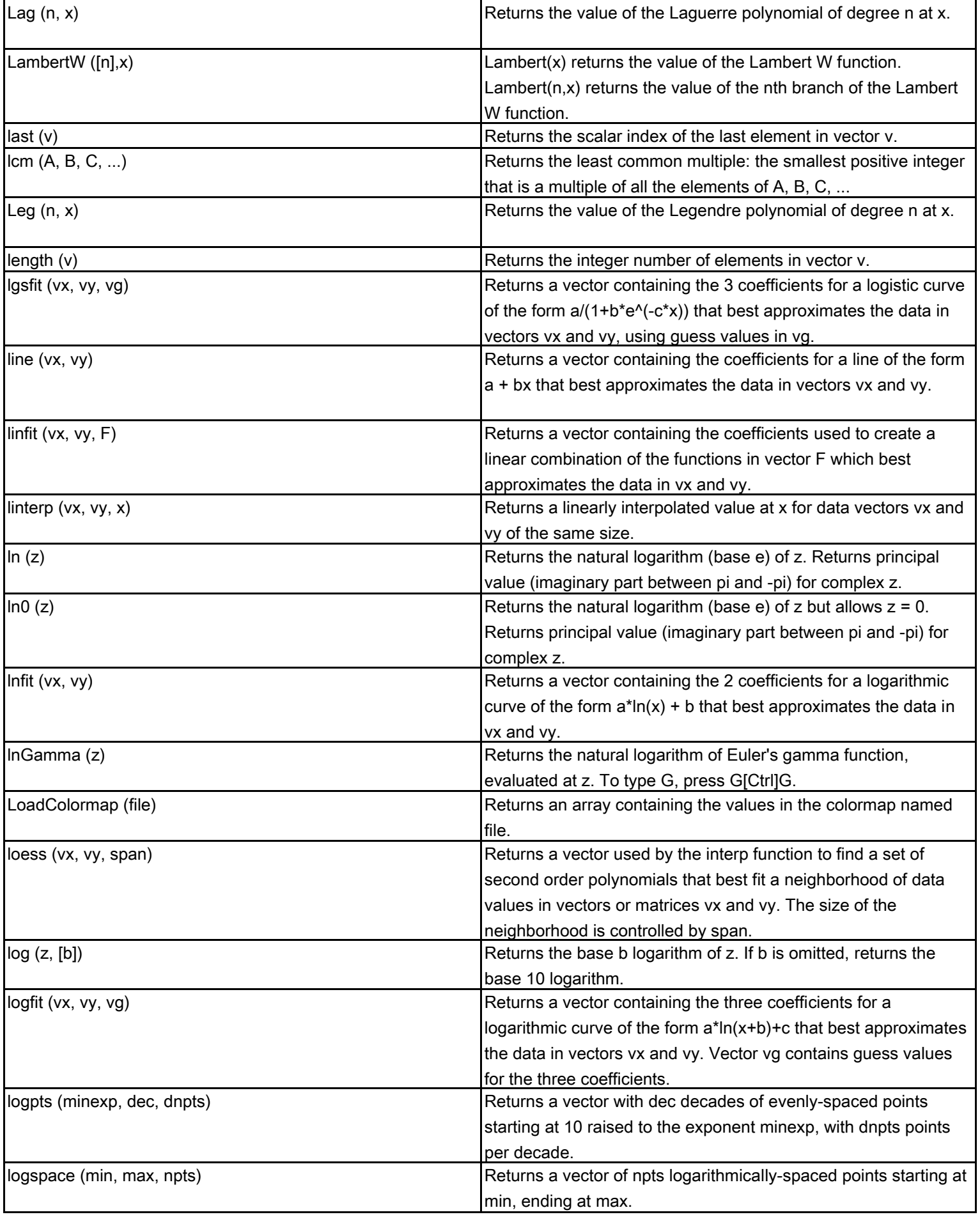

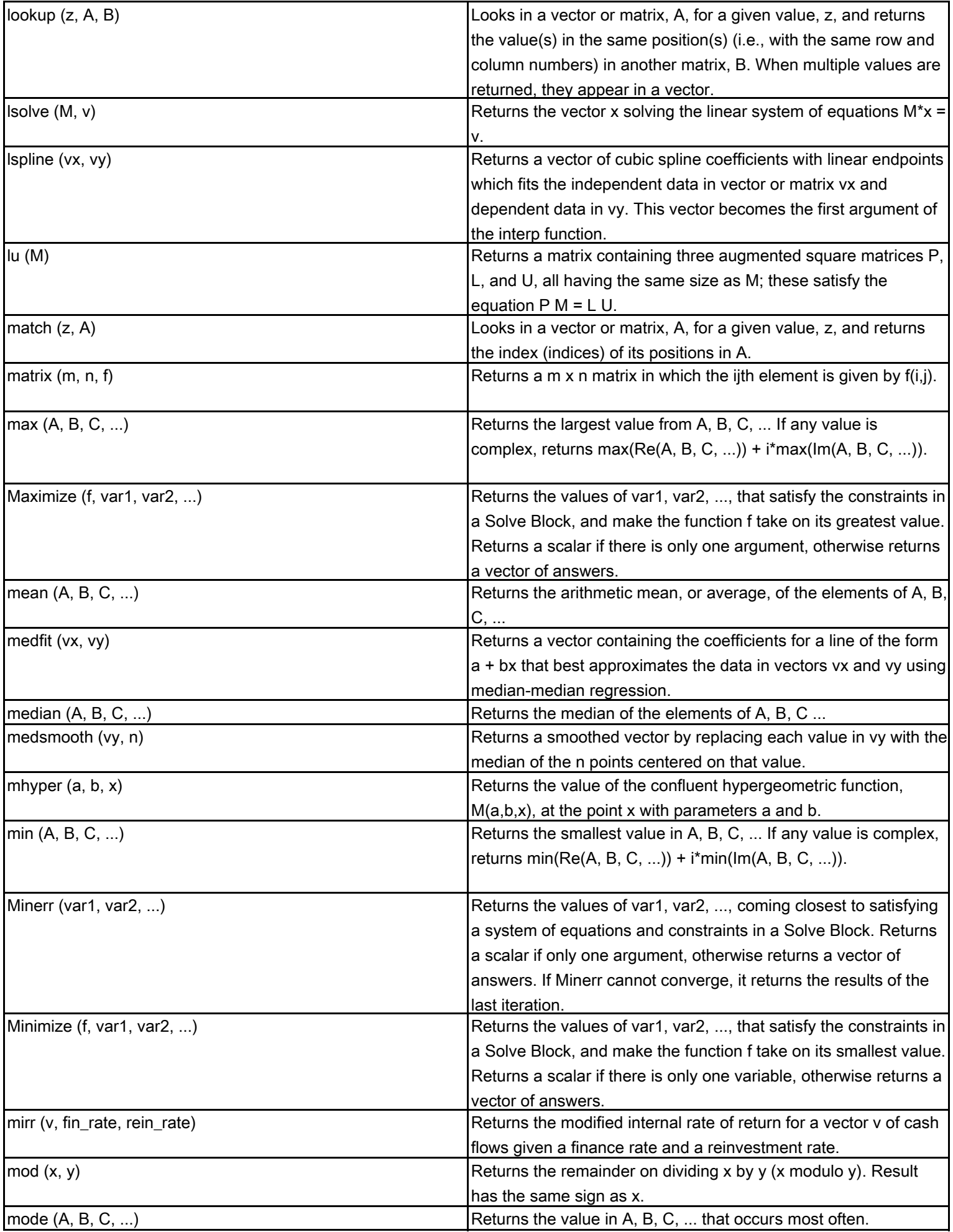

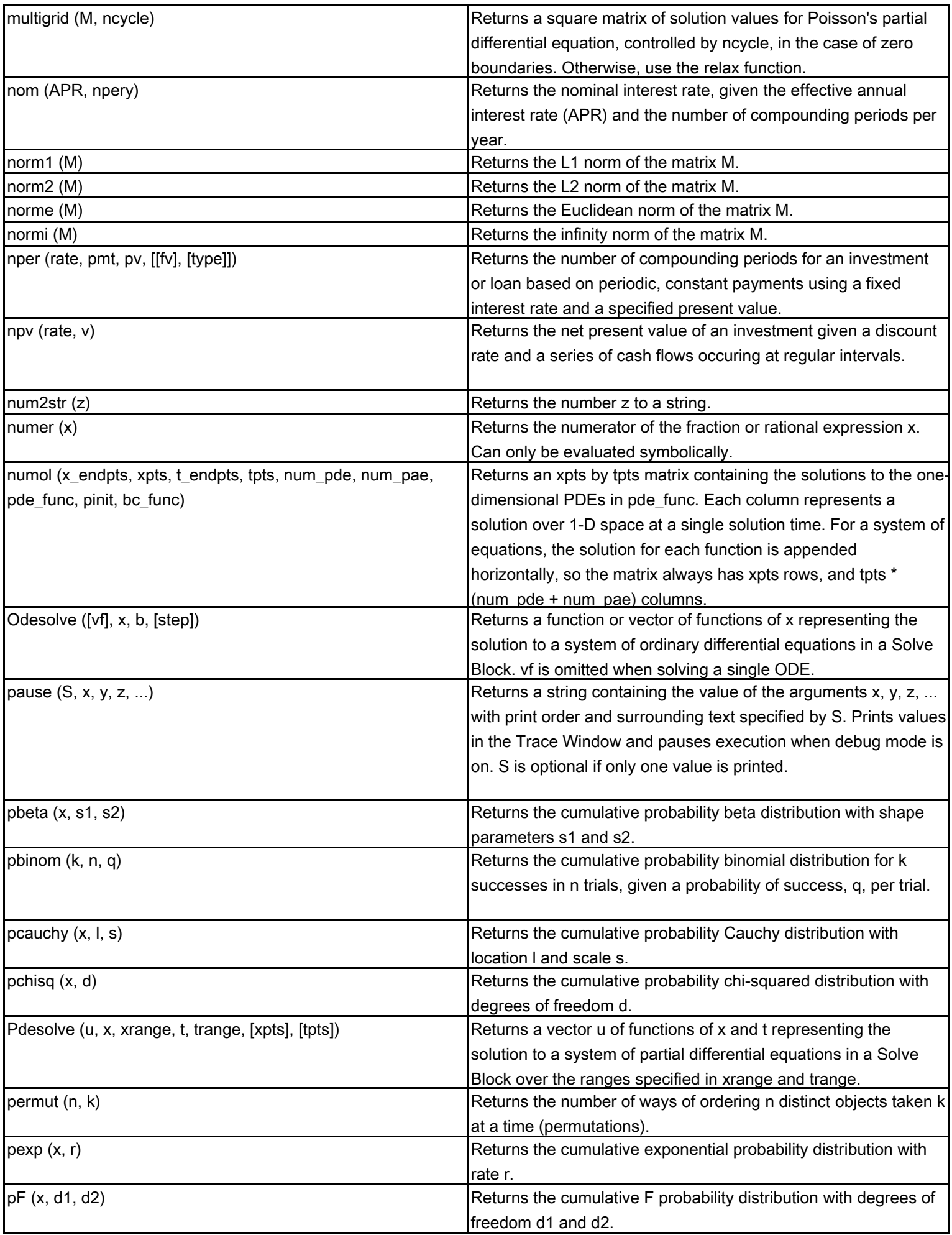

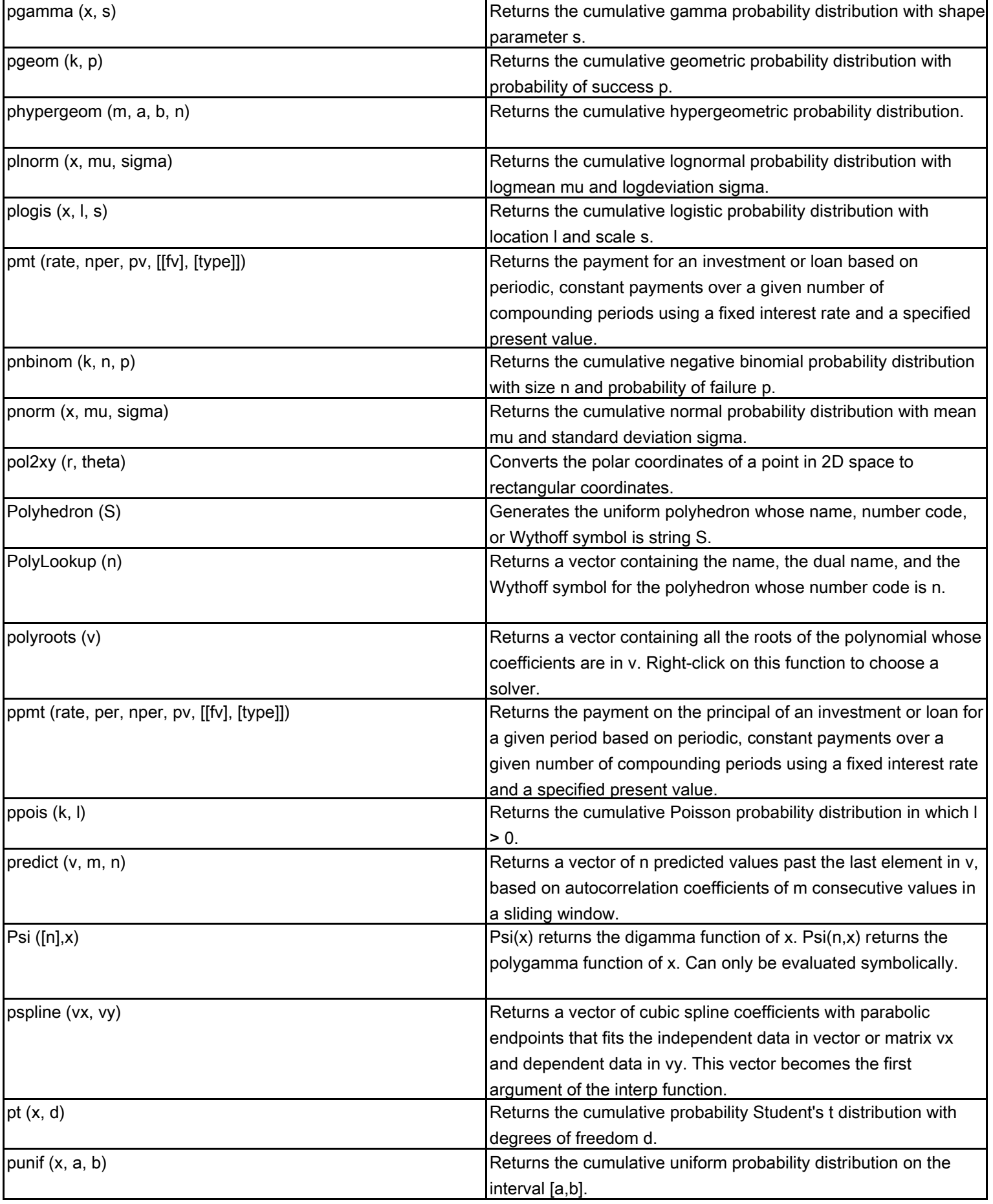

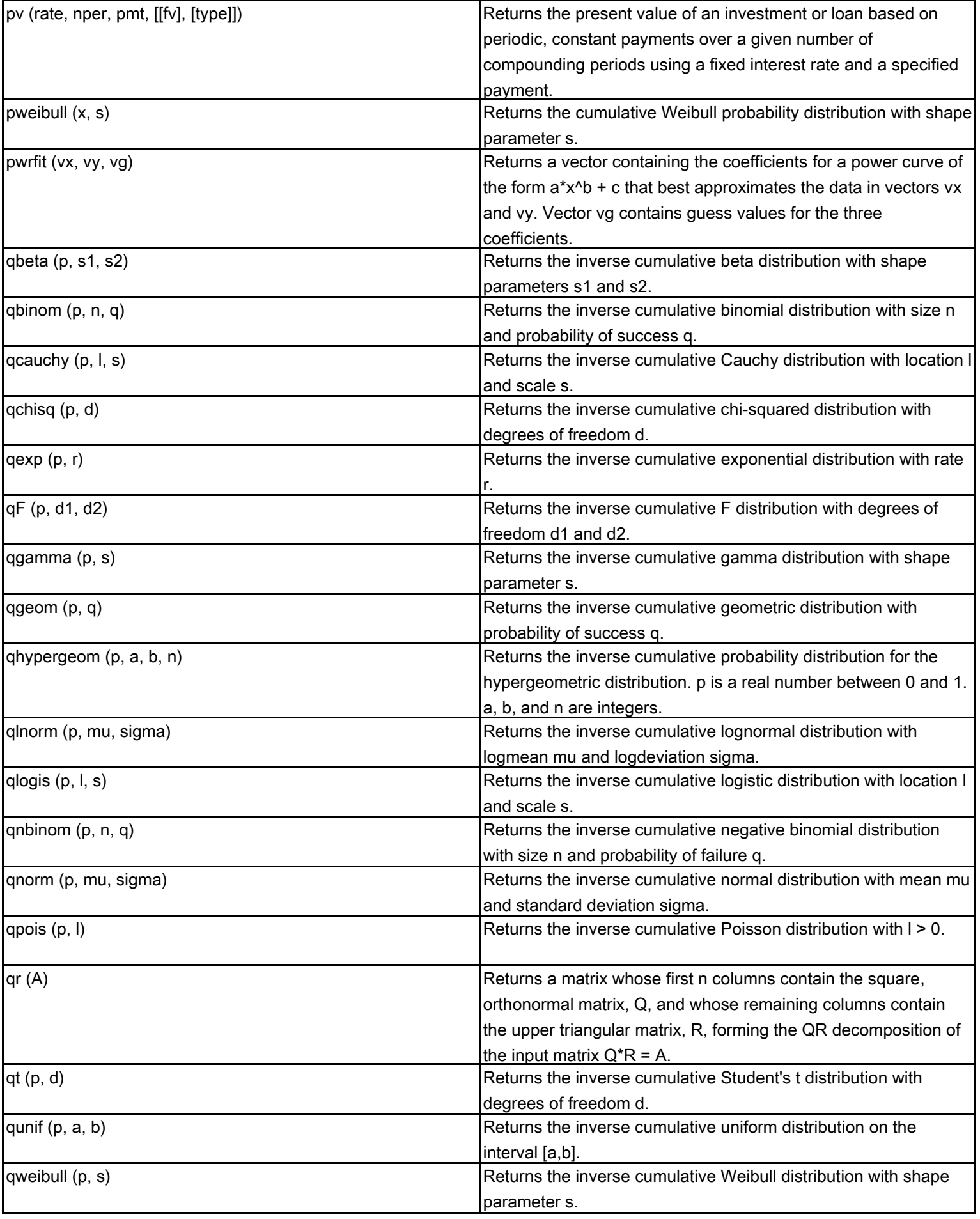

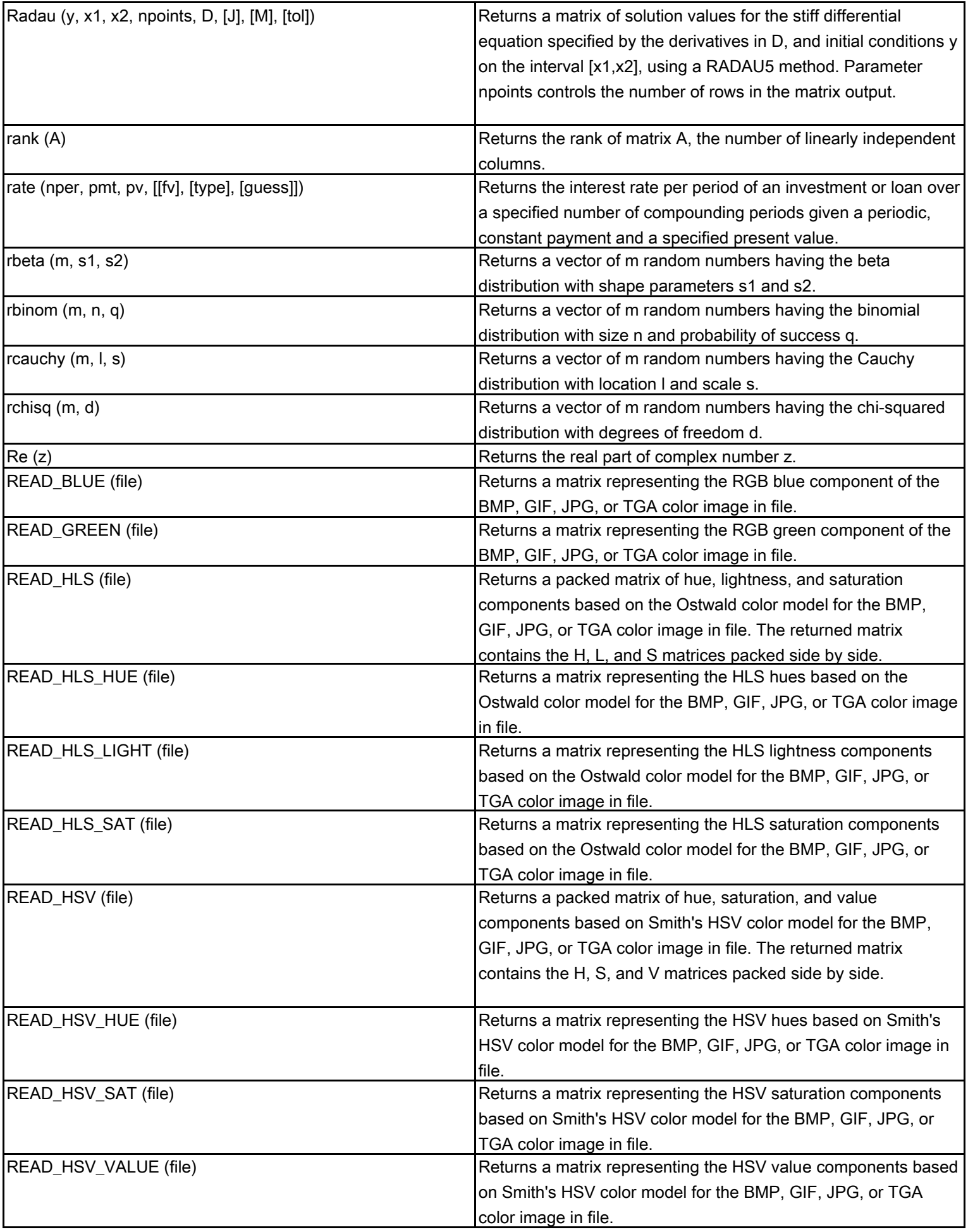

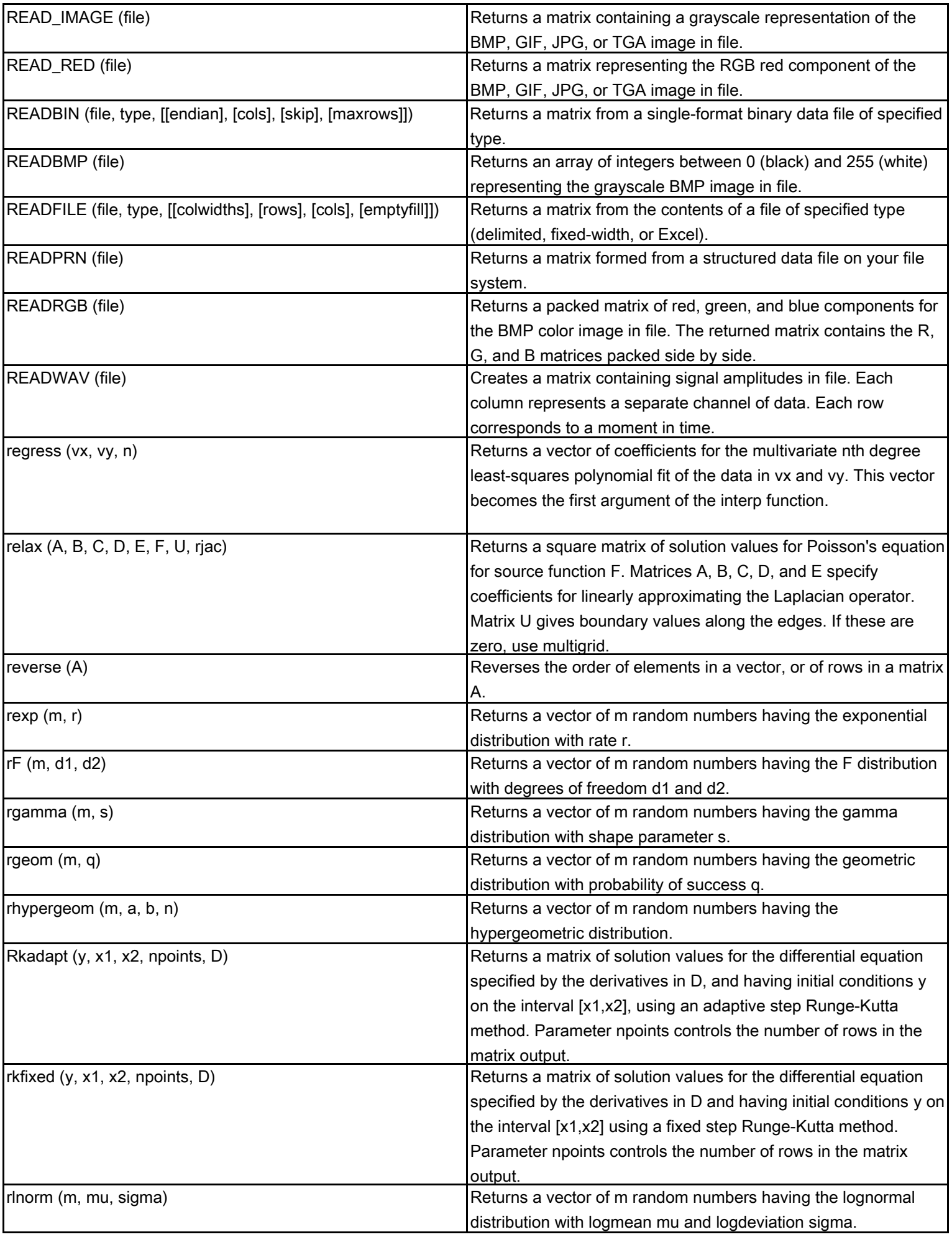

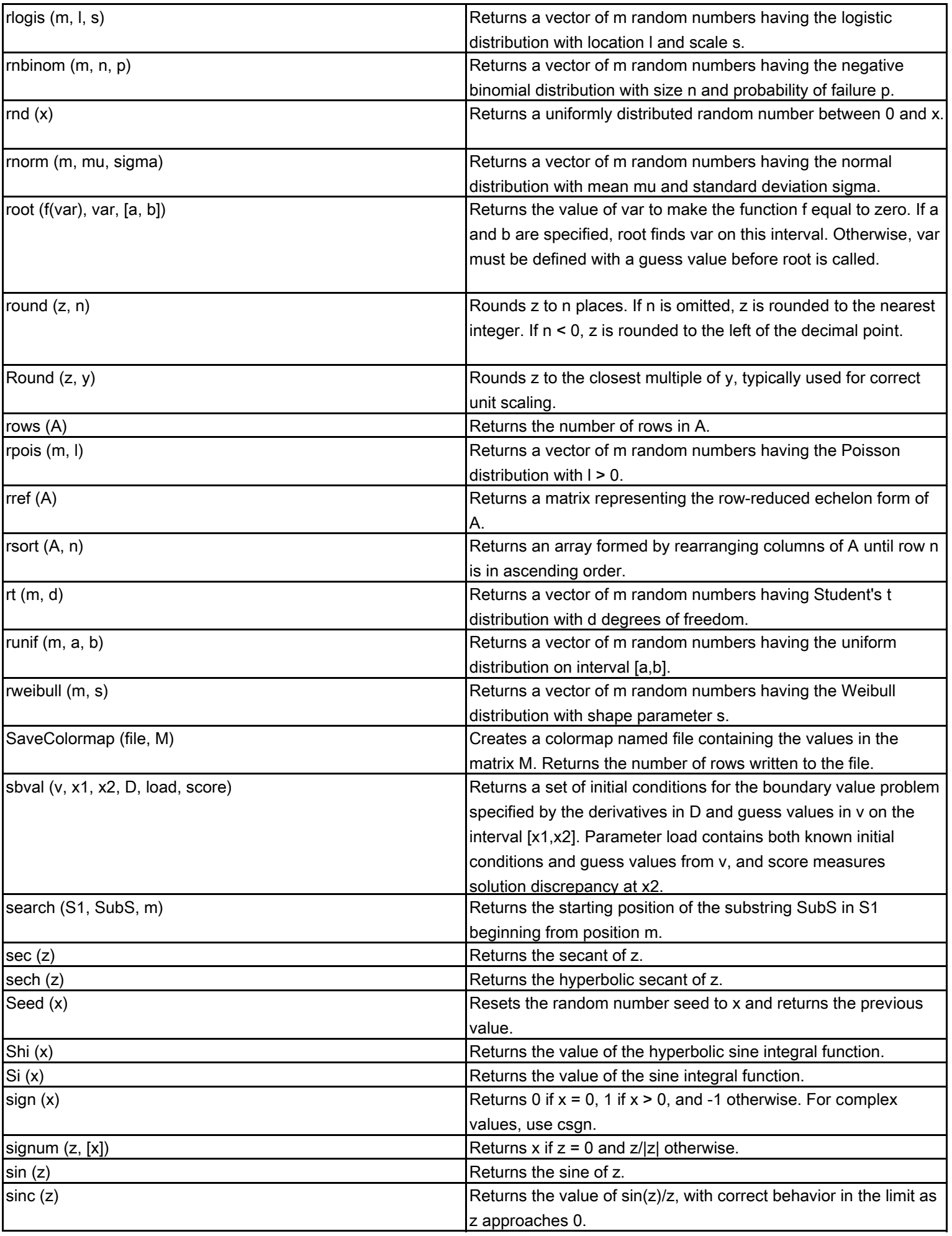

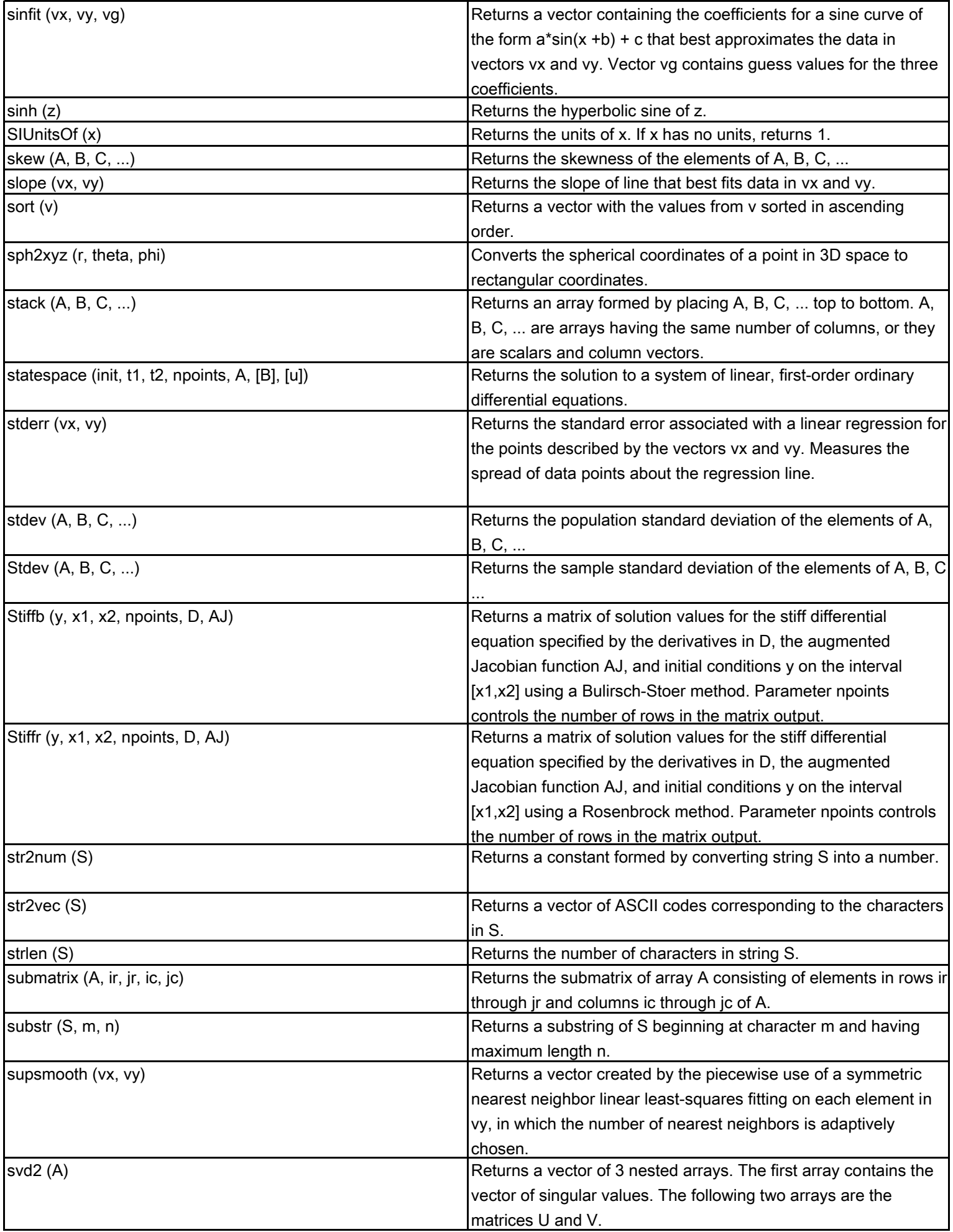

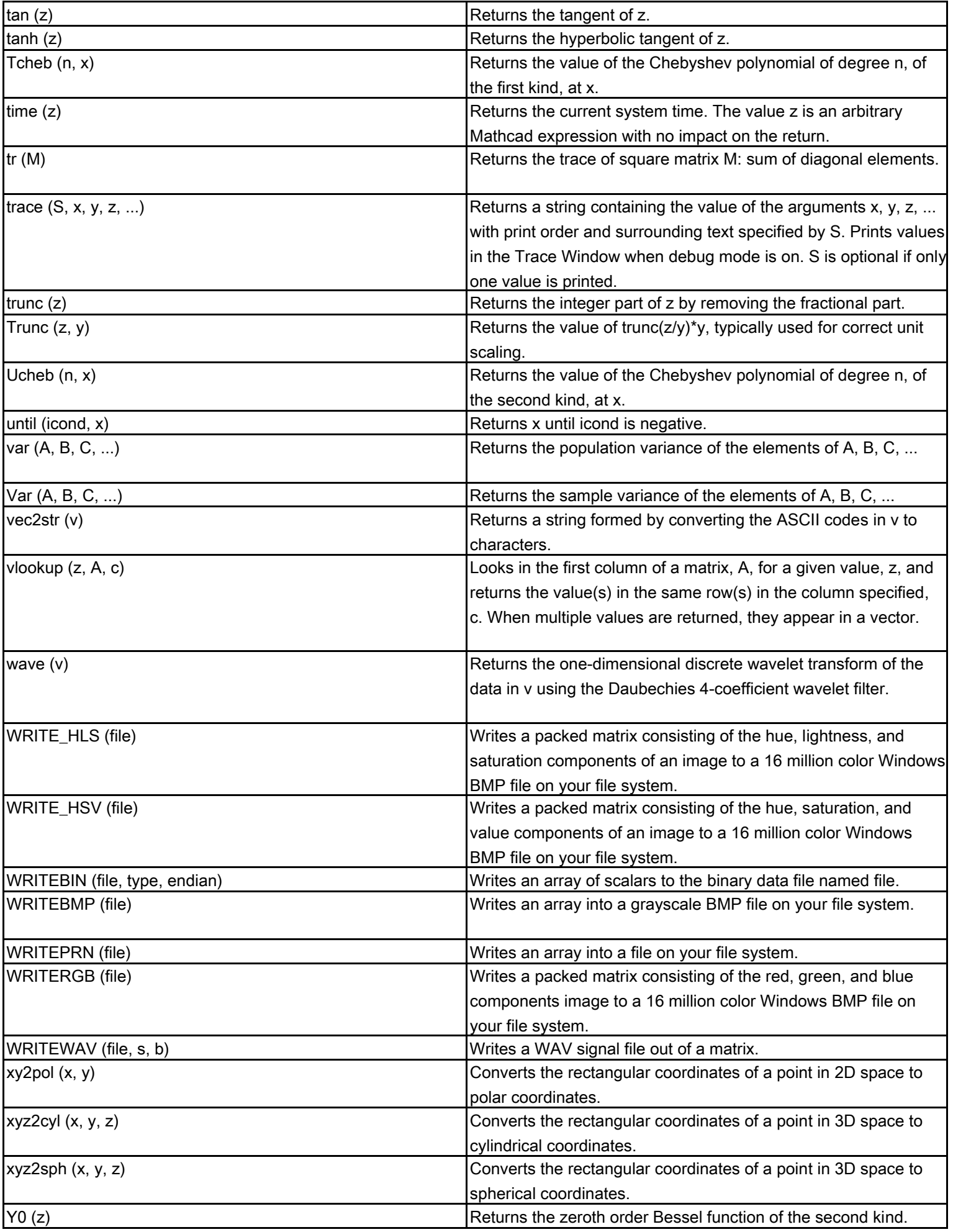

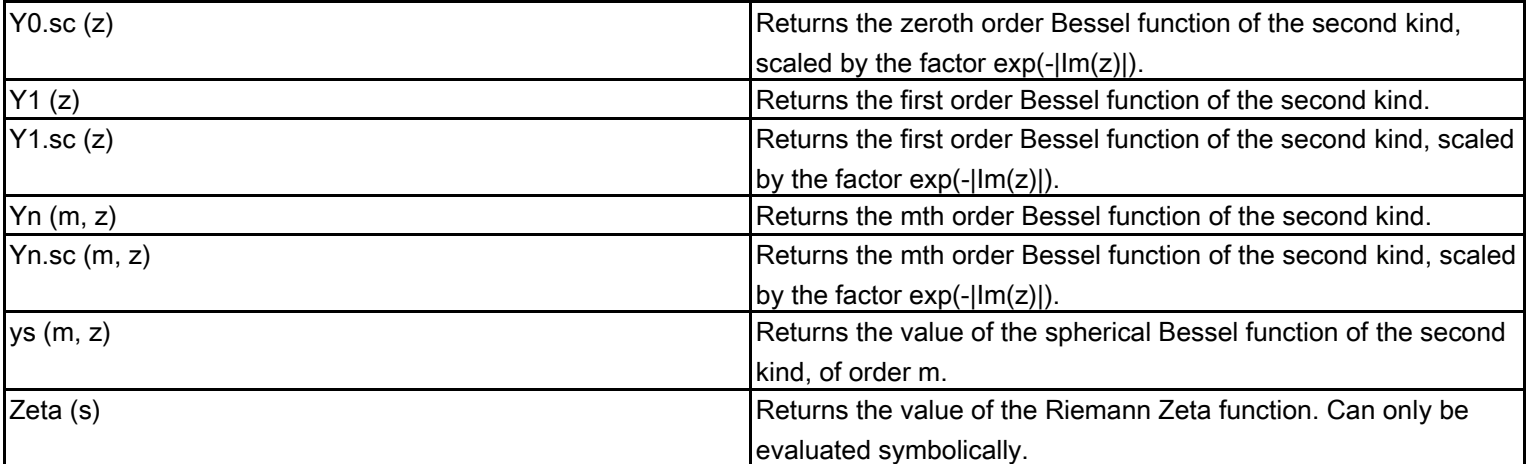

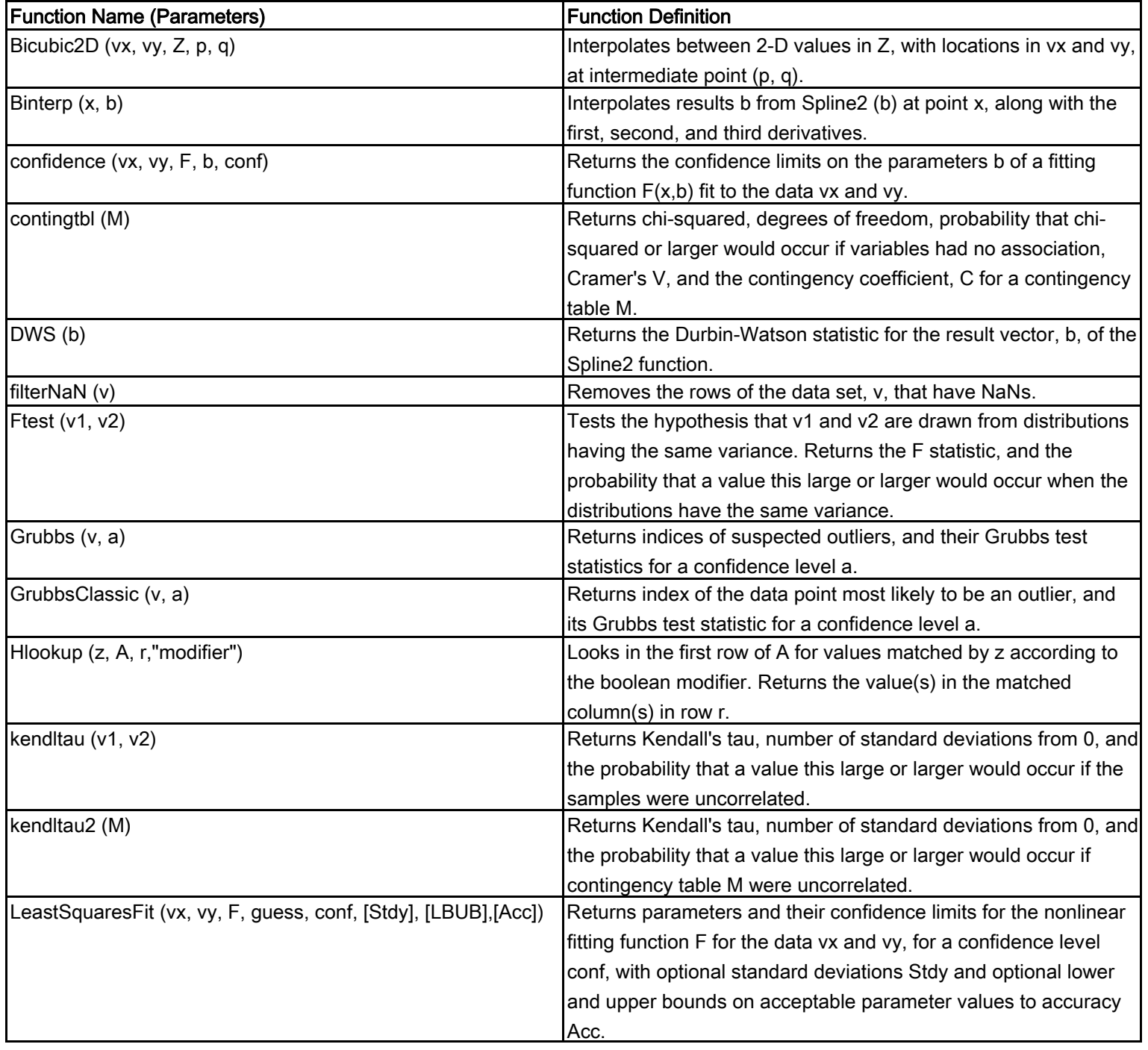

## **Mathcad Data Analysis Extension Pack Functions**

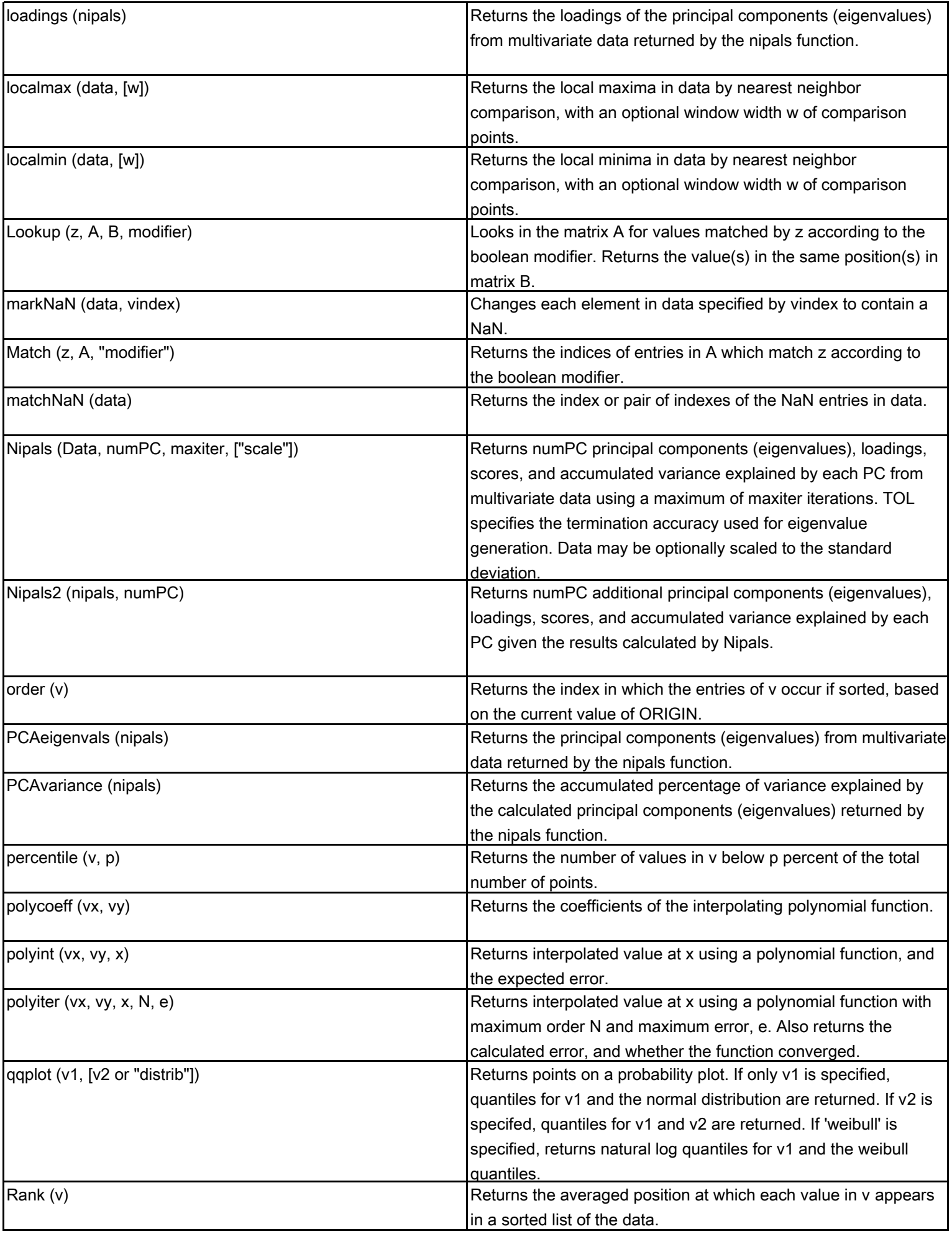

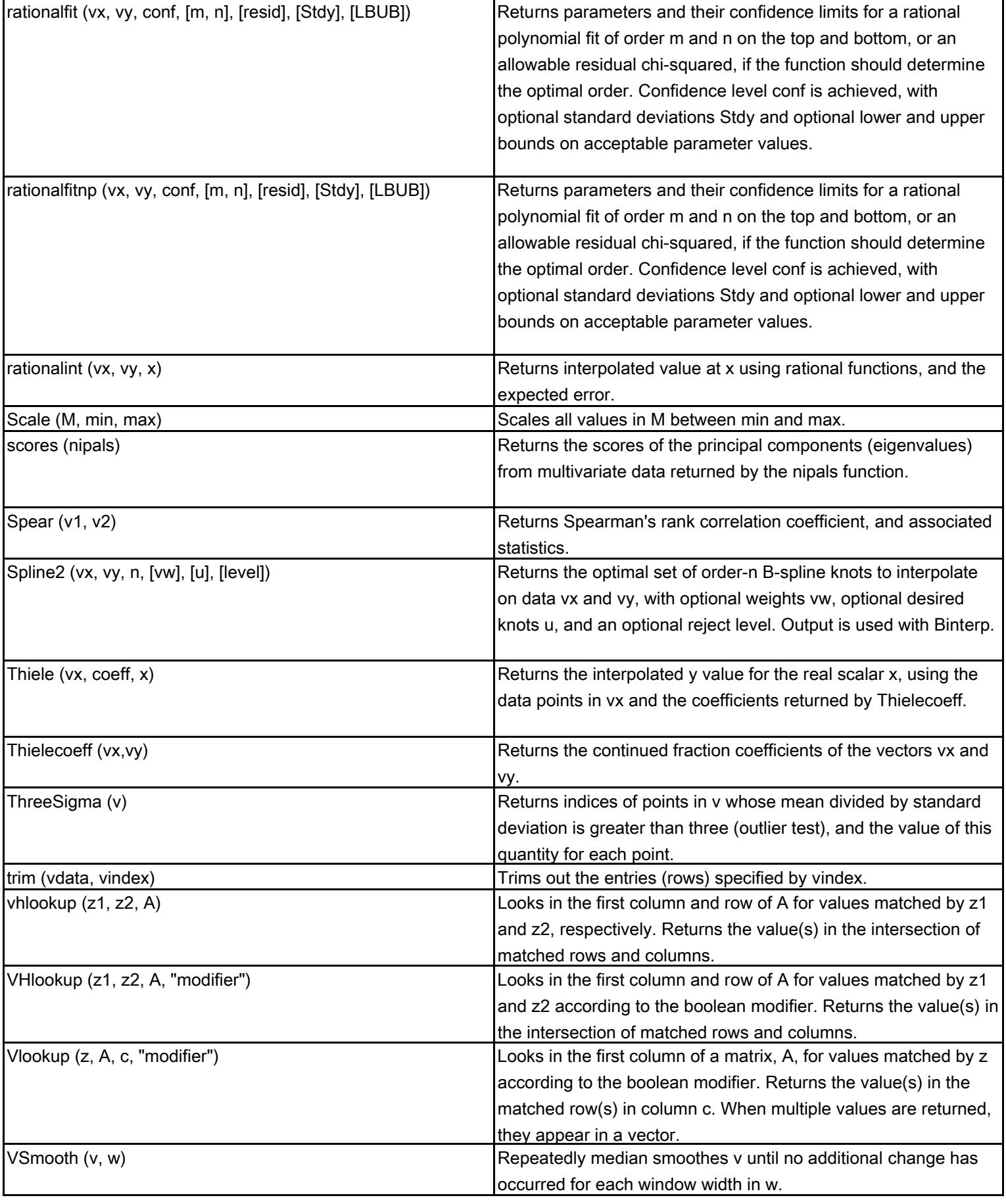

## **Mathcad Image Processing Extension Pack Functions**

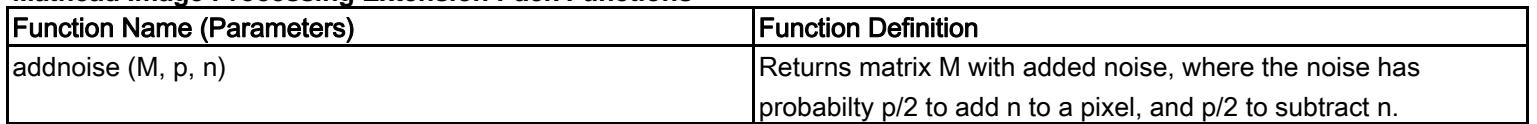

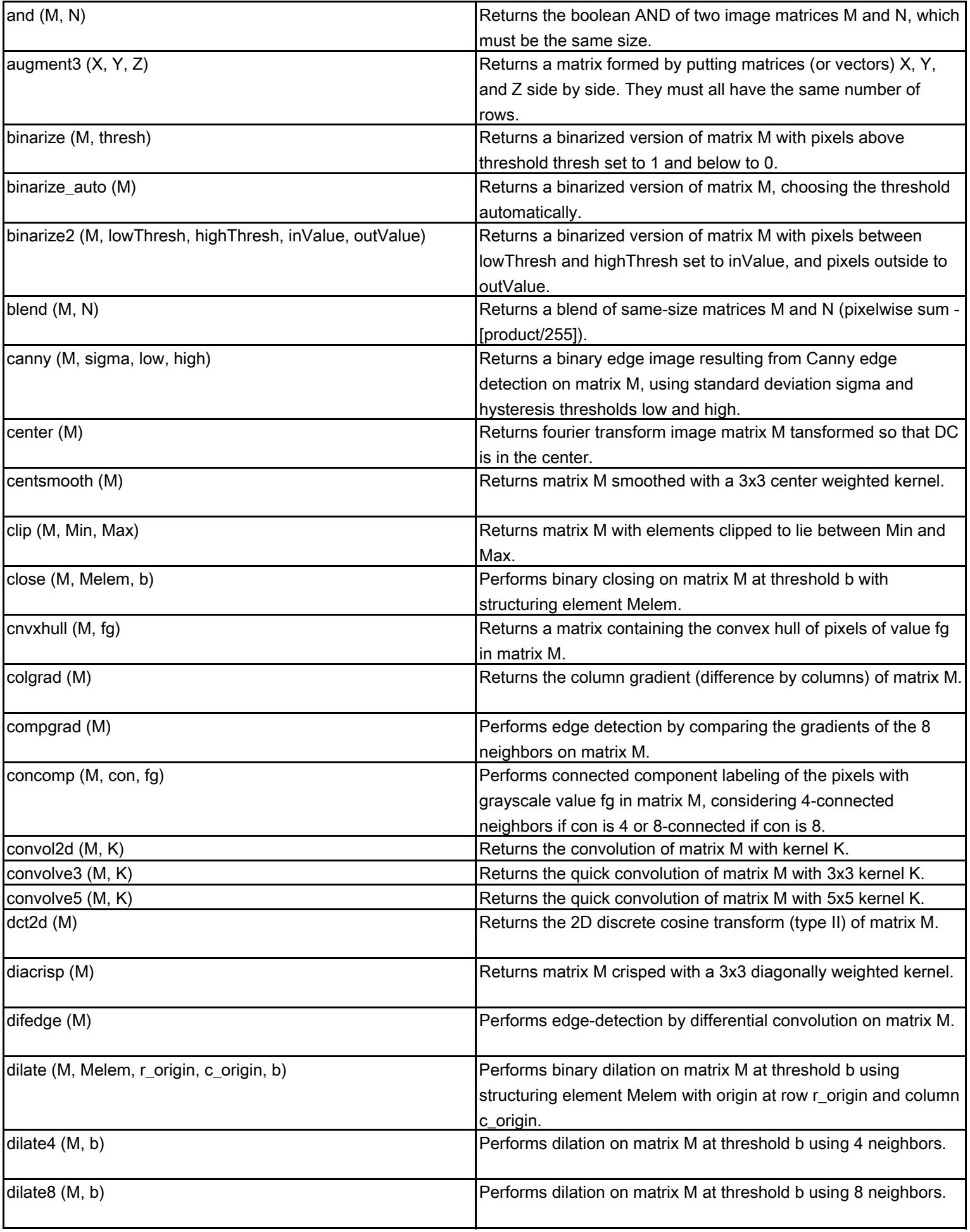

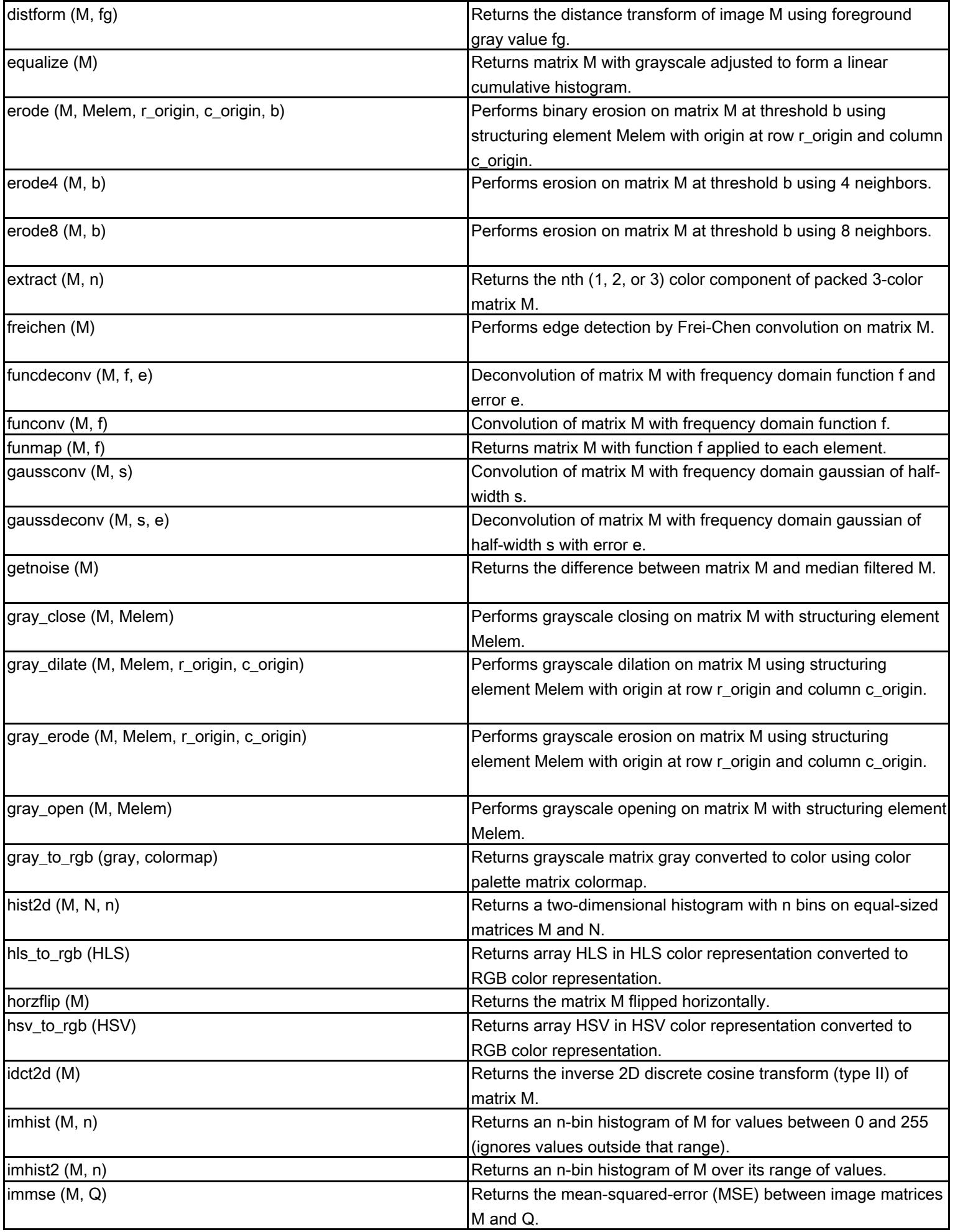

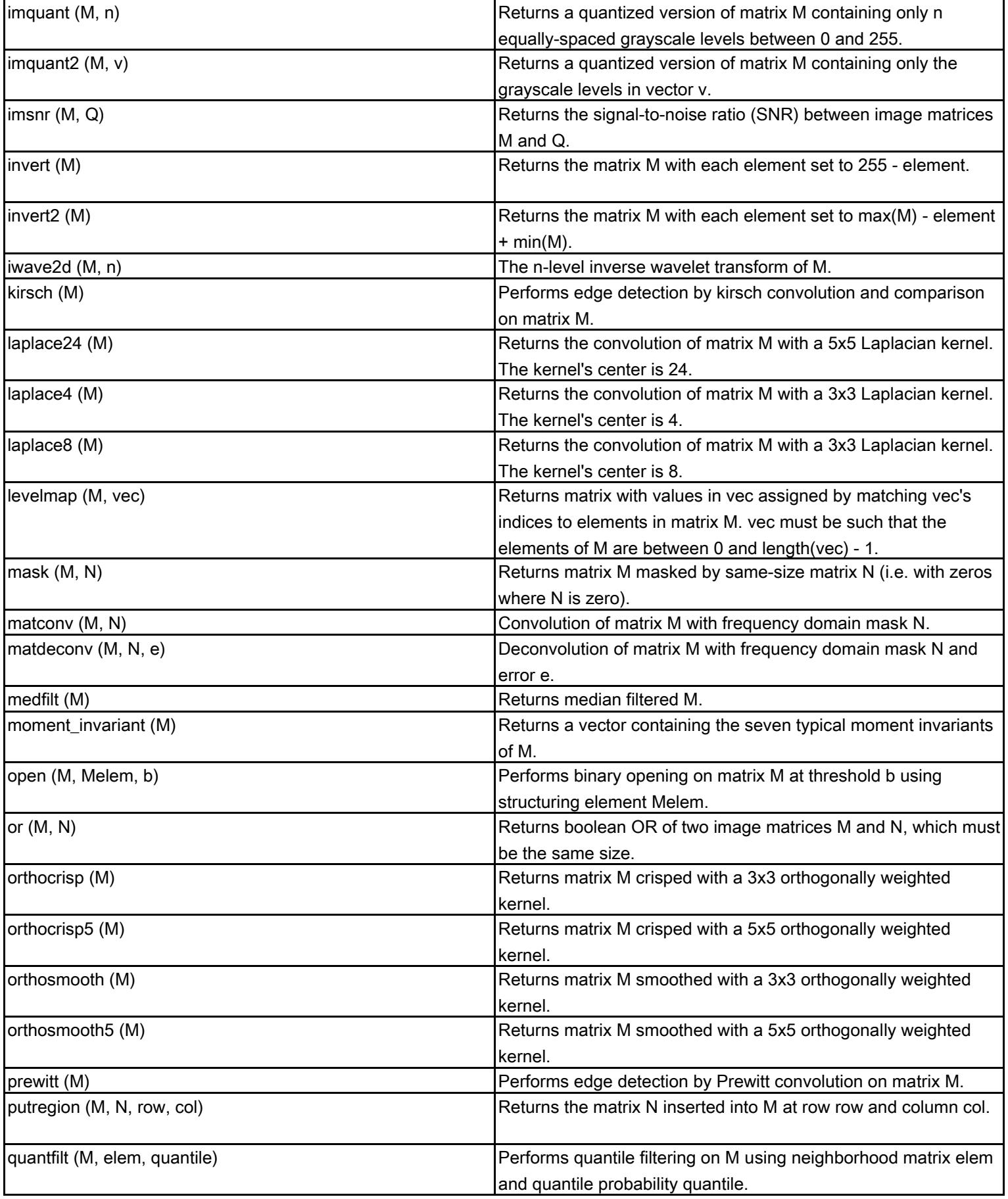

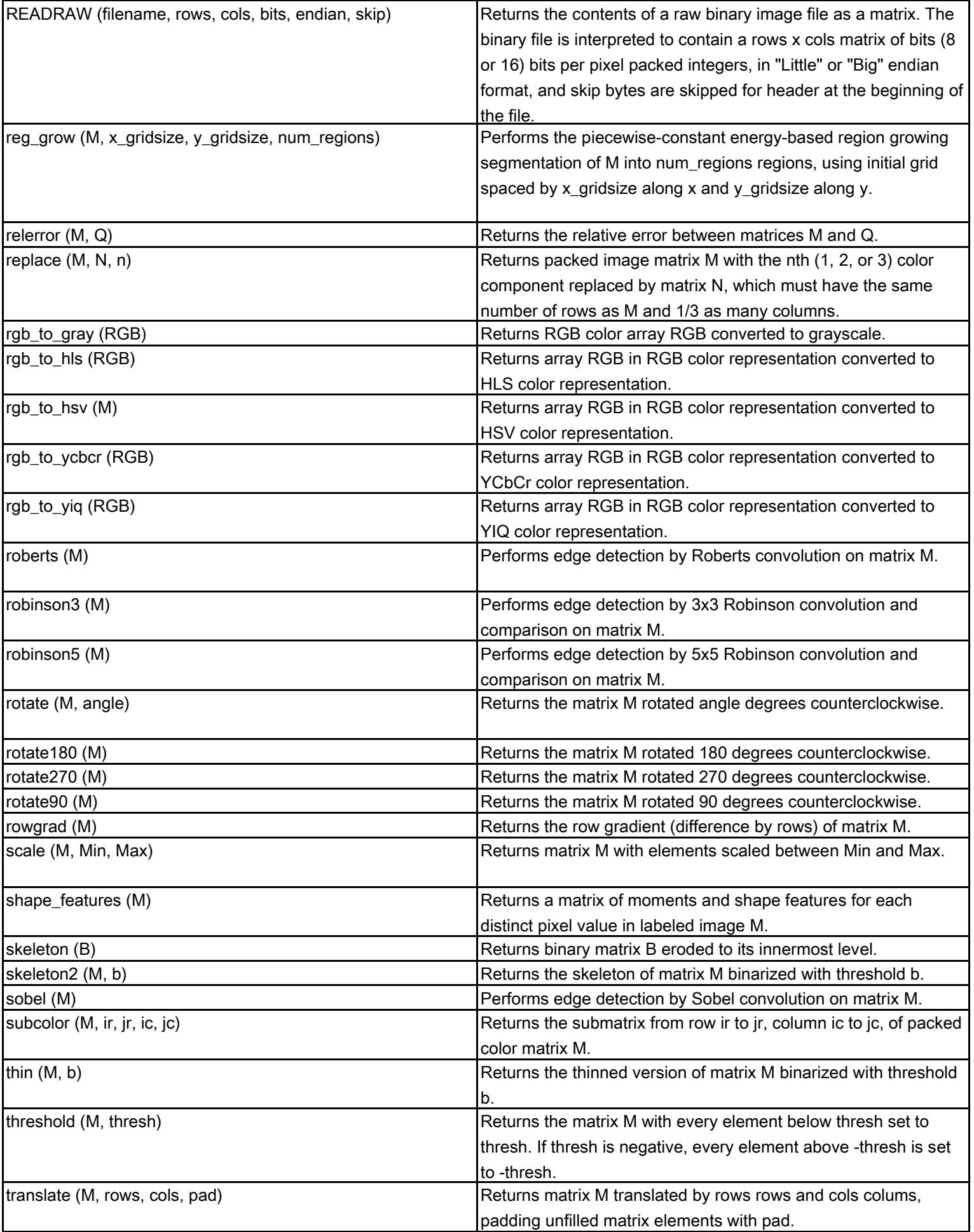

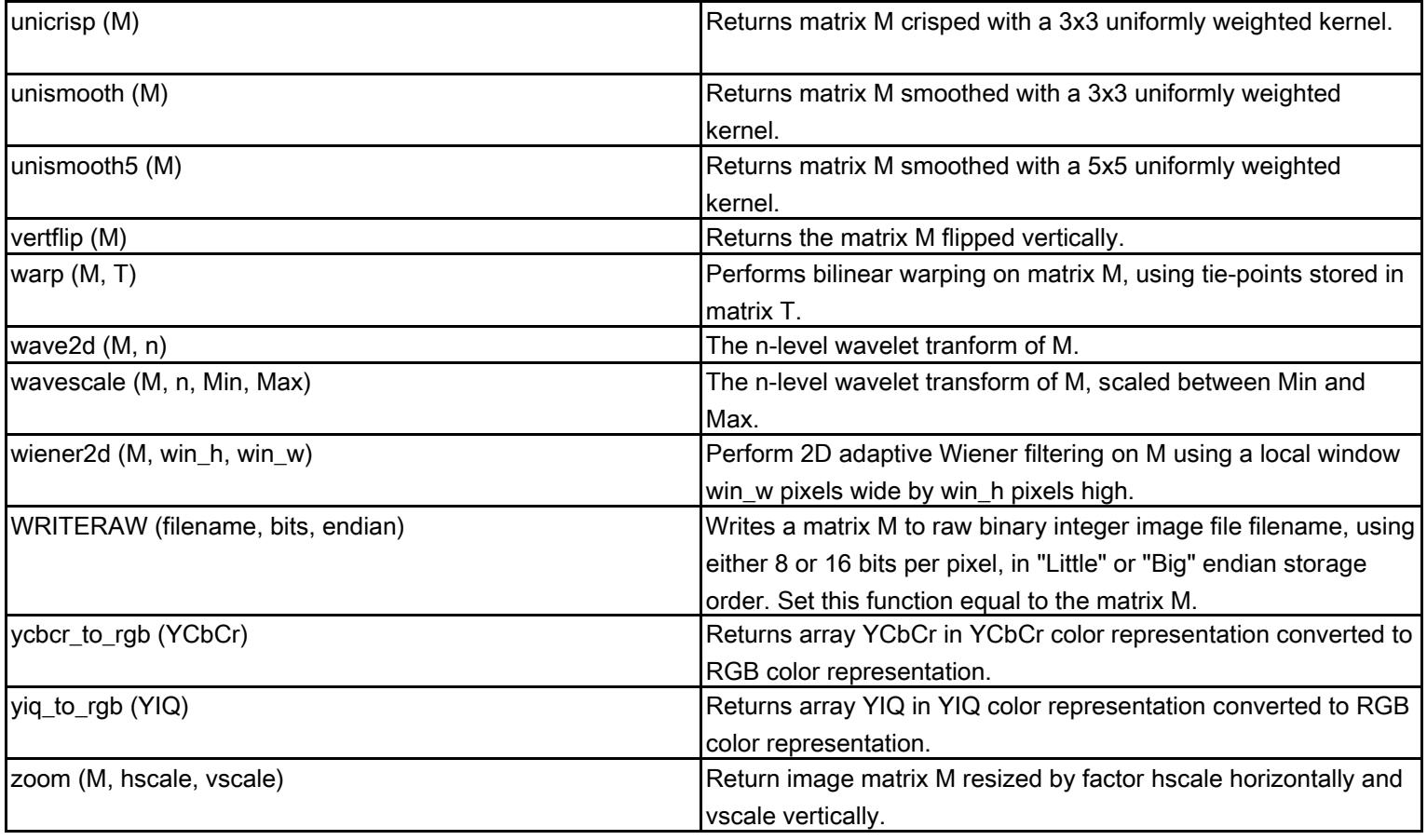

## **Mathcad Signal Processing Extension Pack Functions**

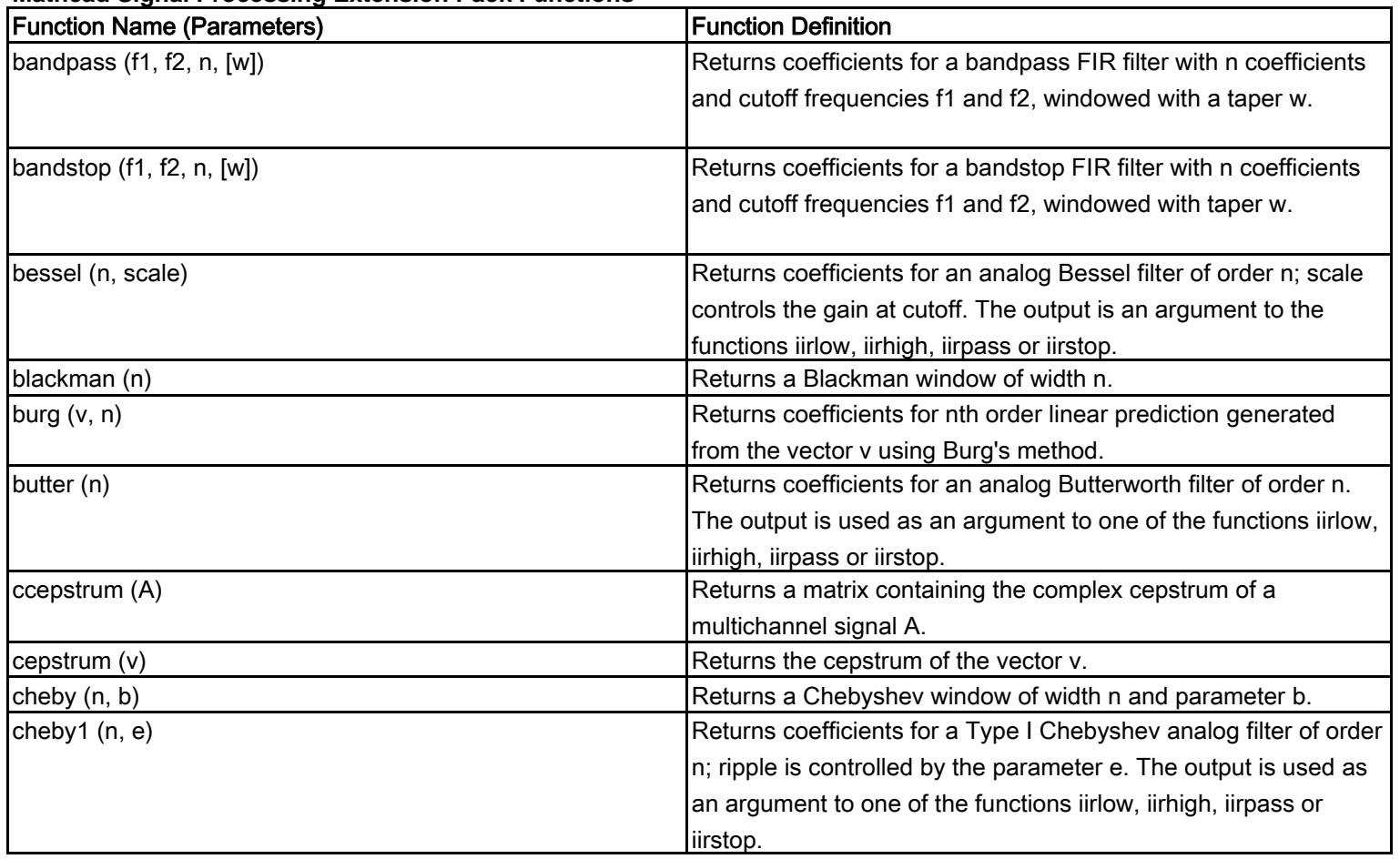

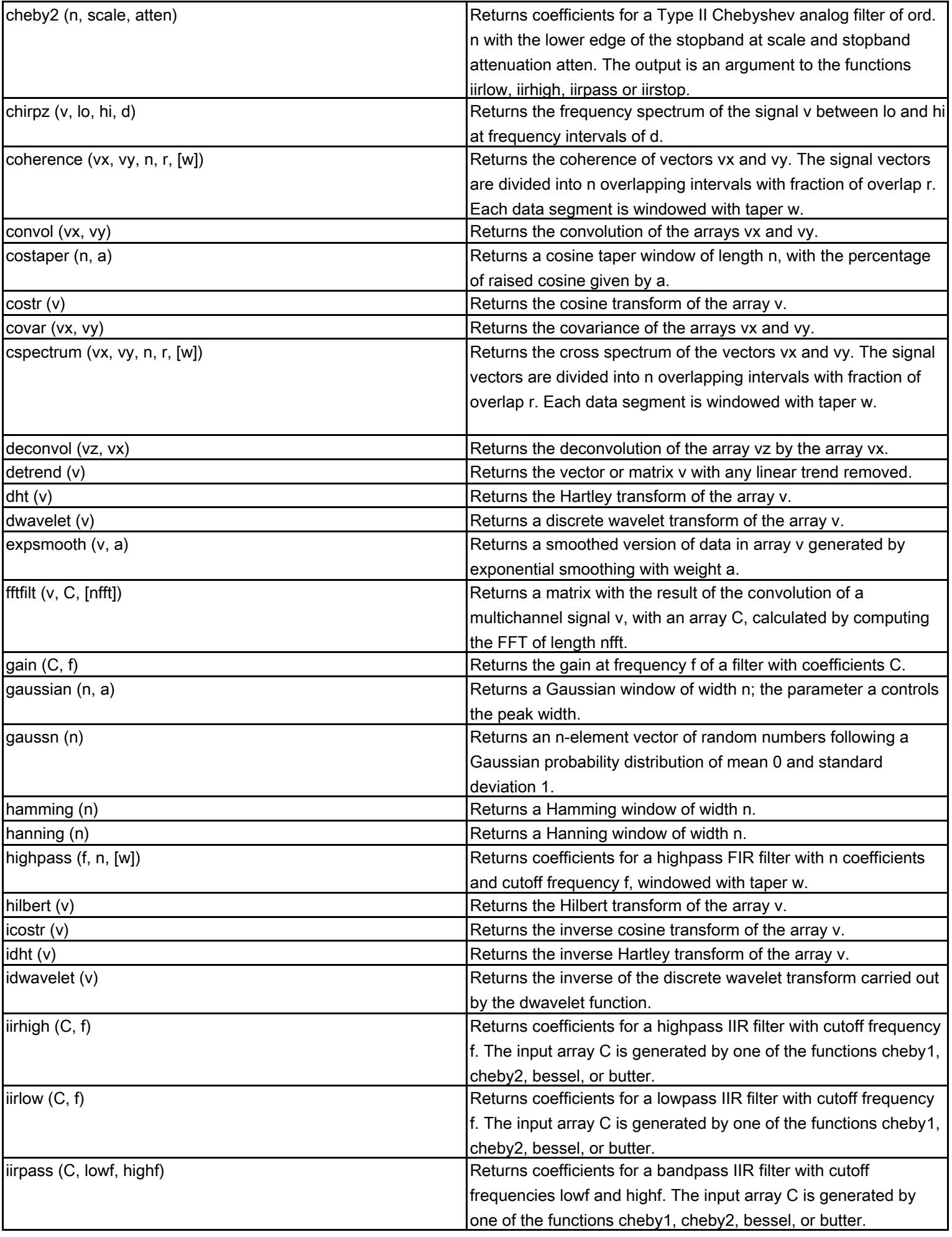

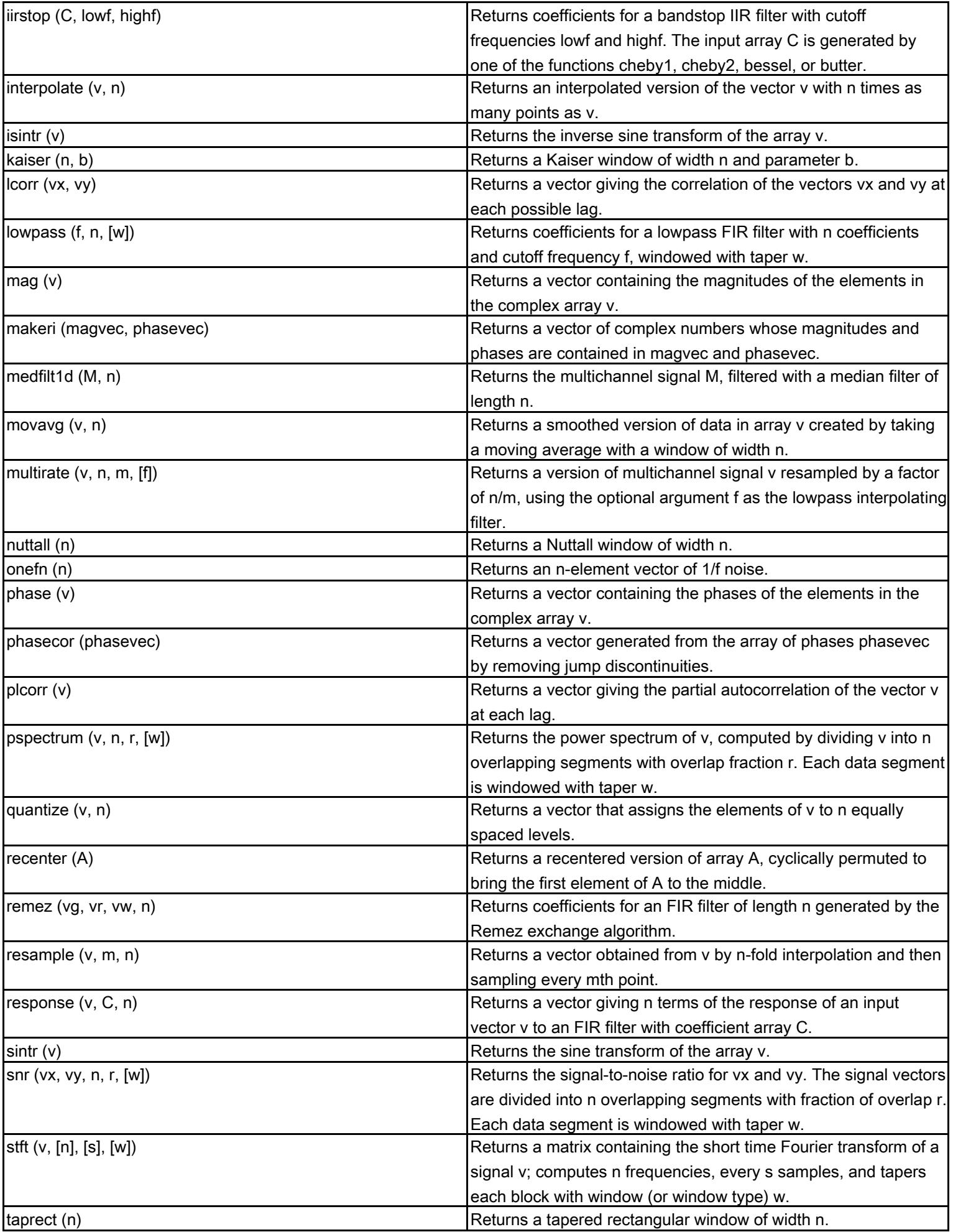

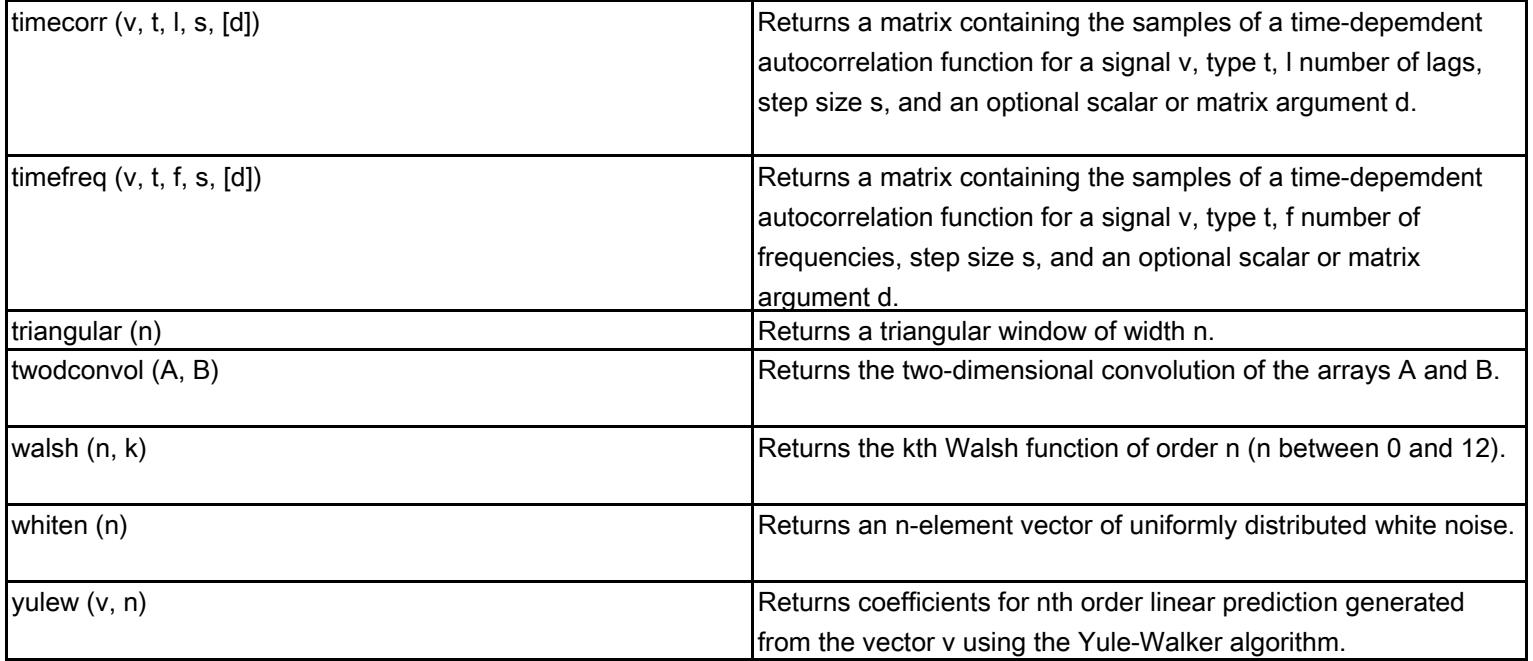

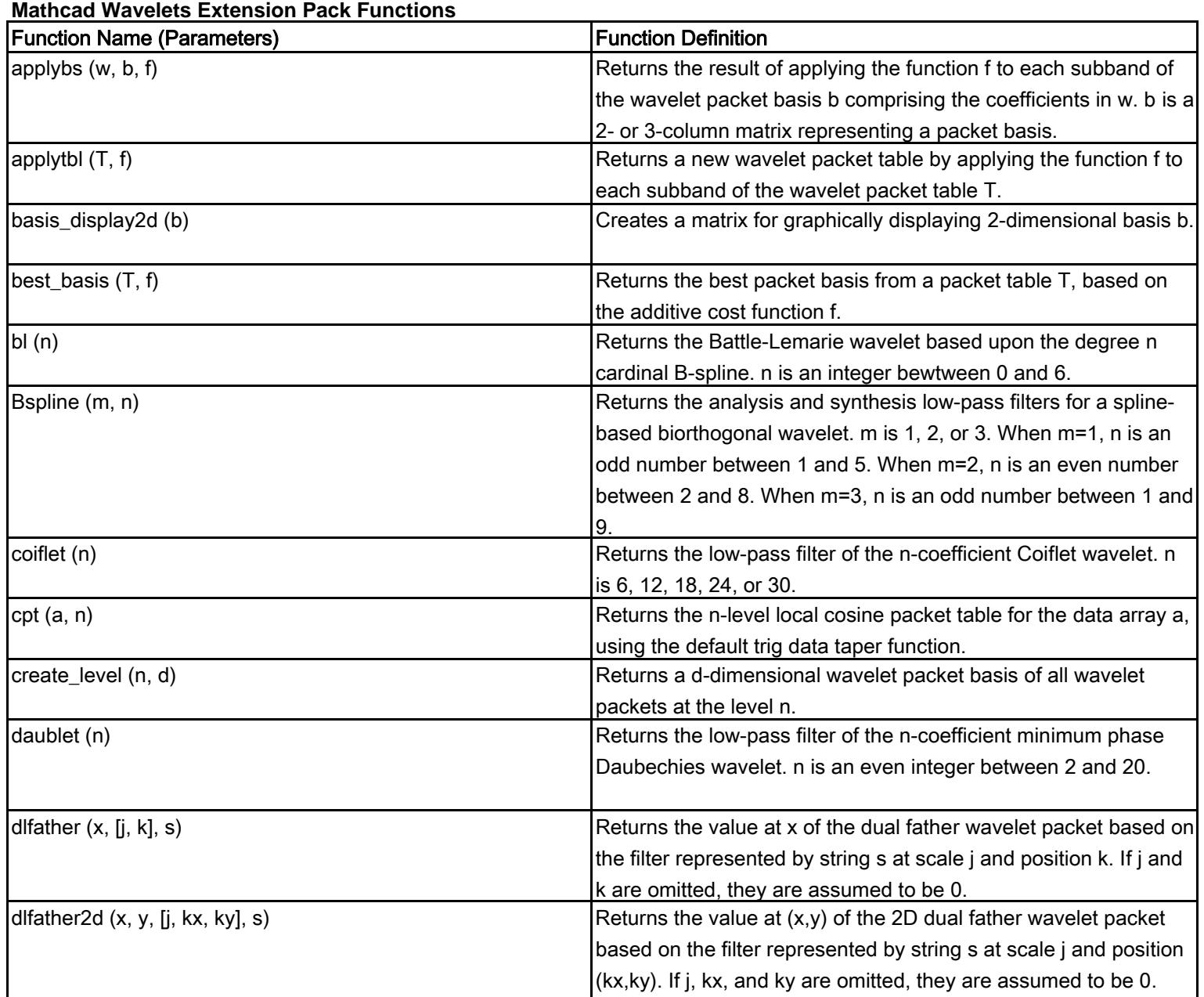

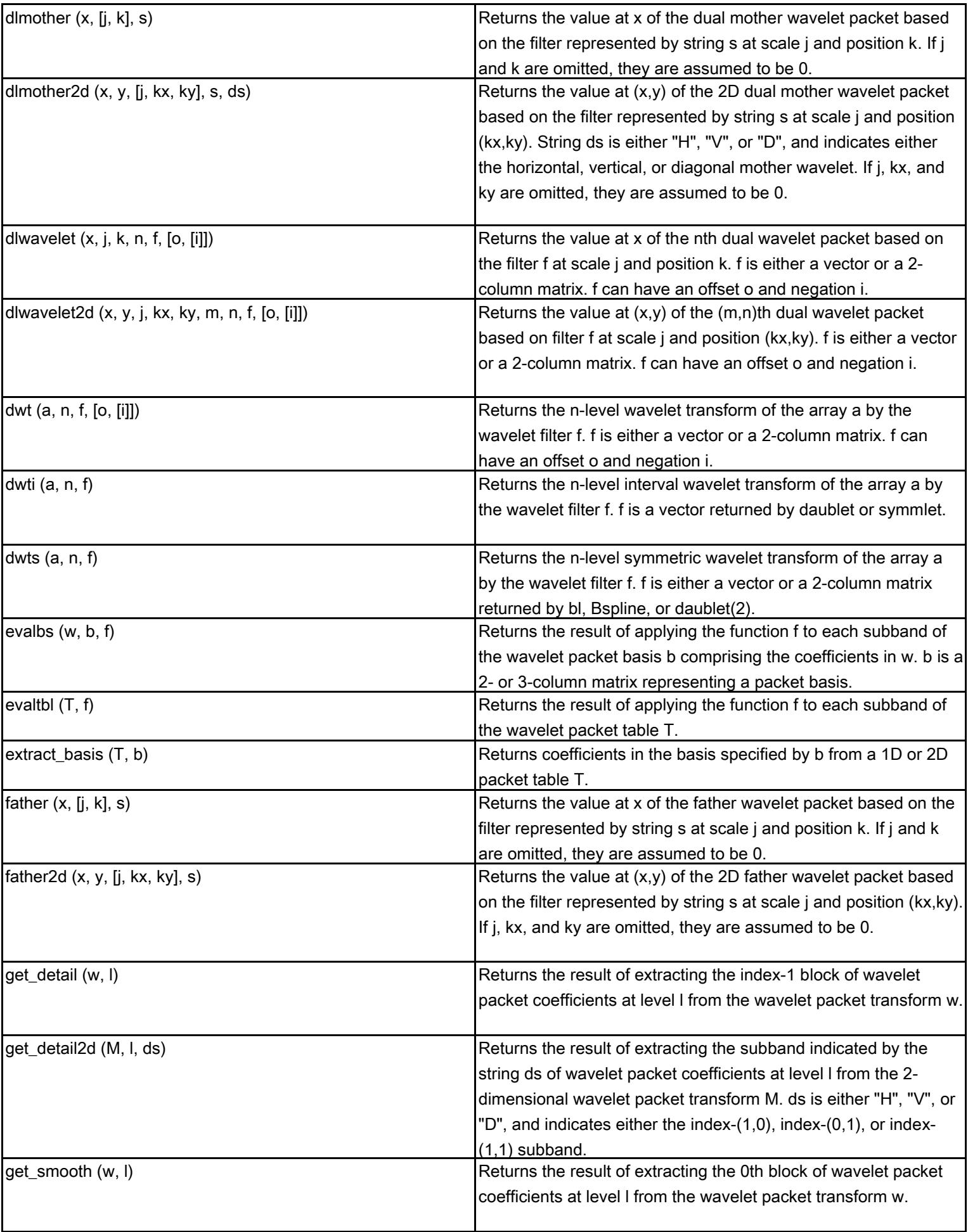

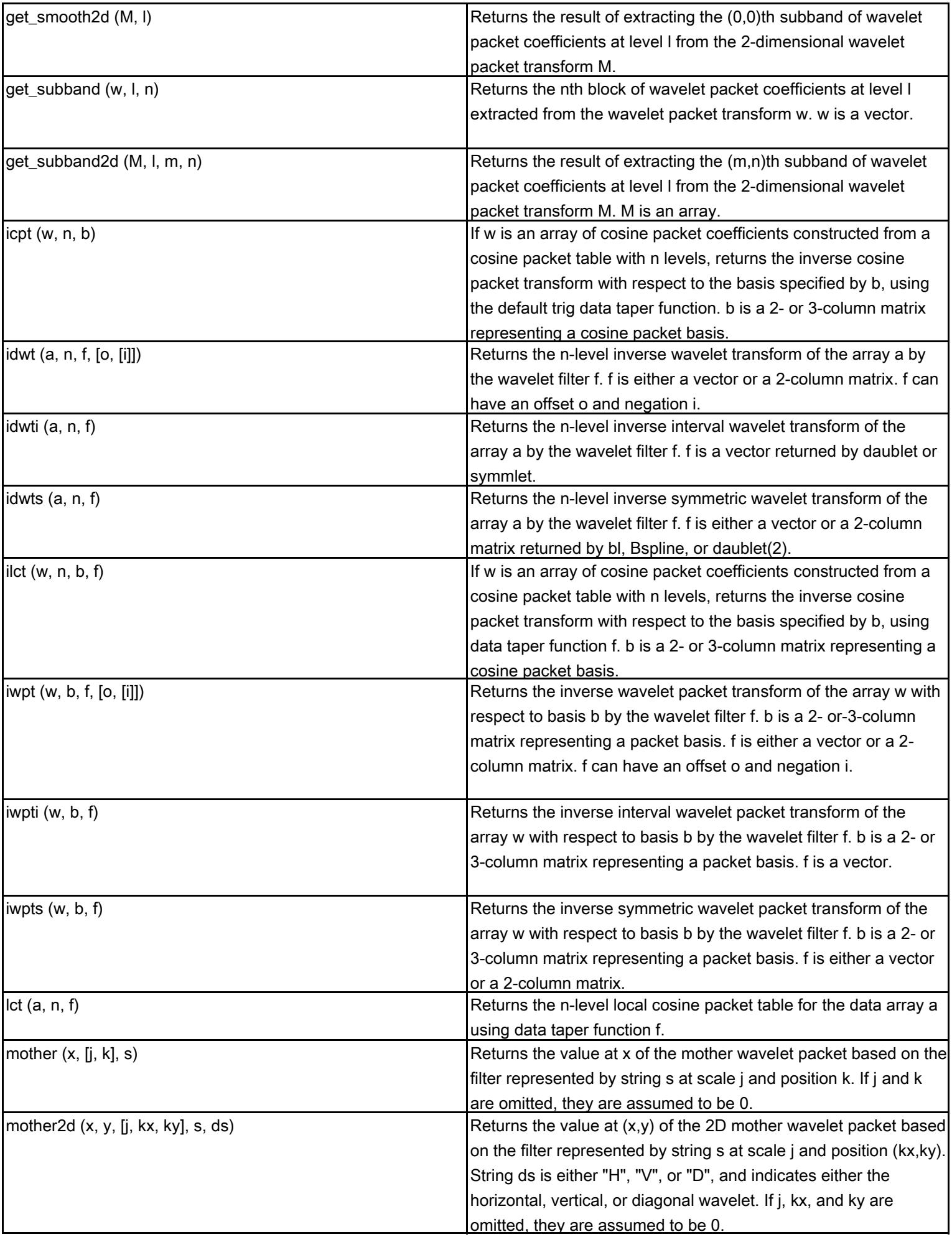

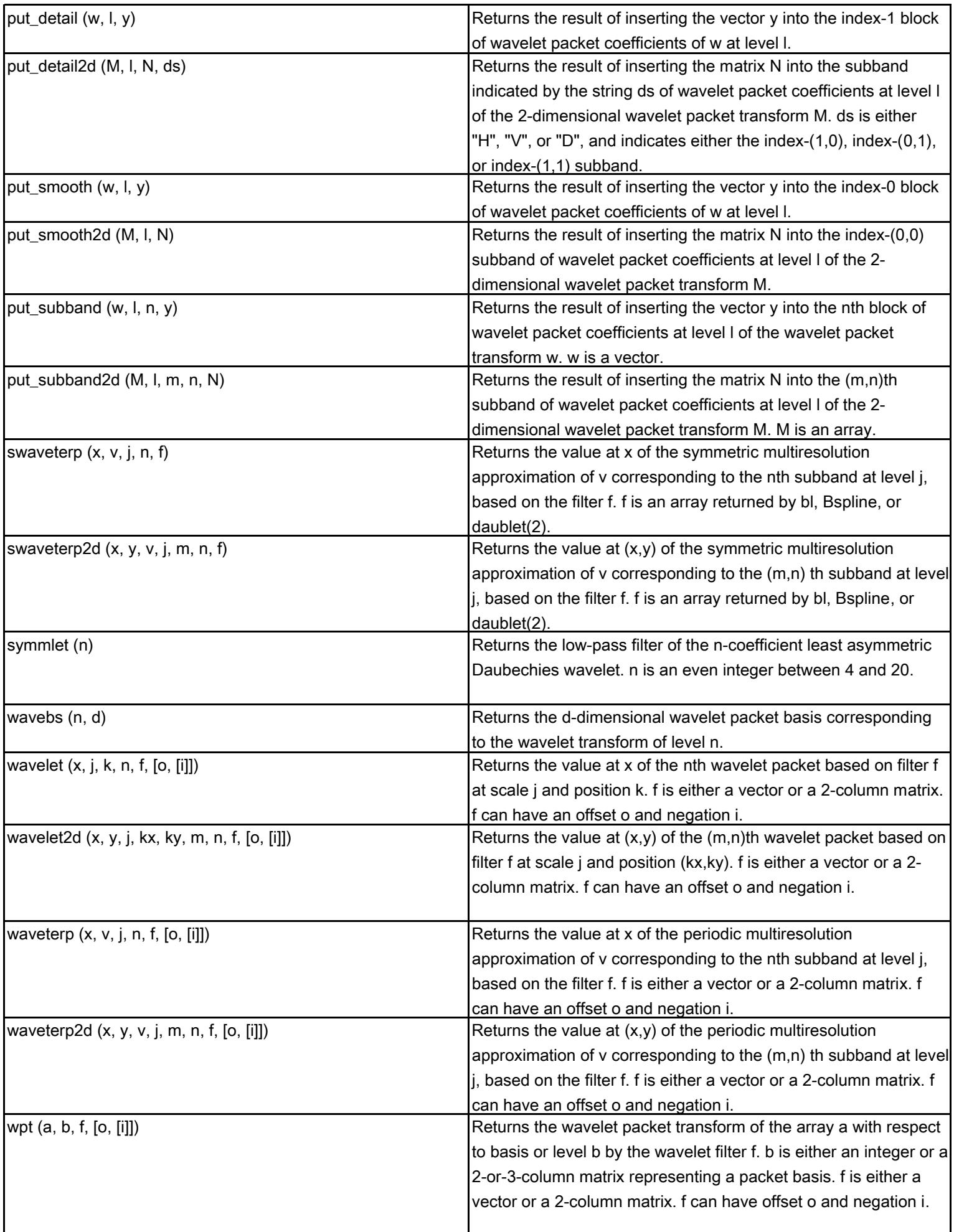

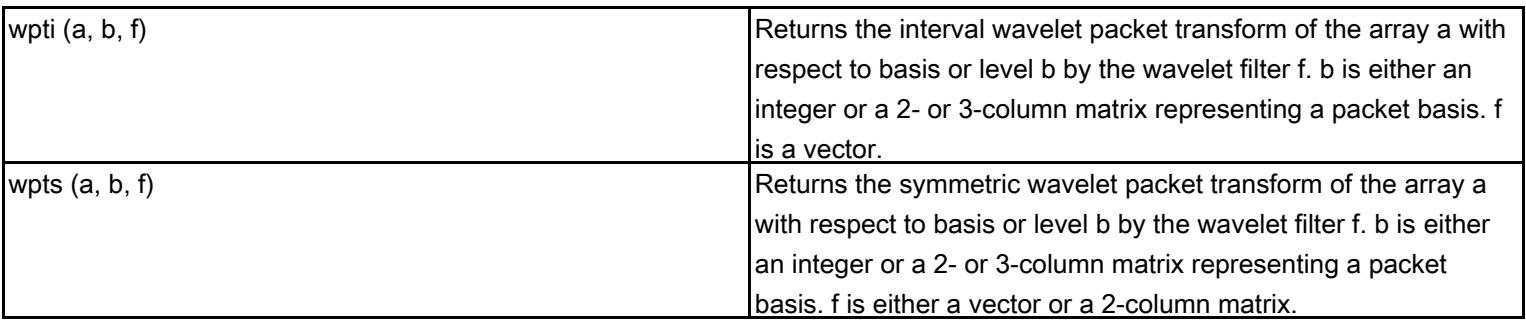